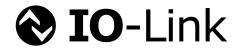

# IO-Link Smart Sensor Profile 2<sup>nd</sup> Edition

**Specification** 

Version 1.0 March 2017

Order No: 10.042

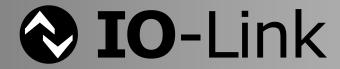

# File name: IOL-Smart-Sensor-Profile-2ndEd\_V10\_Mar2017.docx

This profile specification has been prepared by the IO-Link Smart Sensor profile group.

Any comments, proposals, requests on this document are appreciated. Please use <a href="https://www.io-link-projects.com">www.io-link-projects.com</a> for your entries and provide name and email address.

Login: IOL-SM-Profile Password: Report

#### Important notes:

- NOTE 1 The IO-Link Community Rules shall be observed prior to the development and marketing of IO-Link products. The document can be downloaded from the <a href="https://www.io-link.com">www.io-link.com</a> portal.
- NOTE 2 Any IO-Link device shall provide an associated IODD file. Easy access to the file and potential updates shall be possible. It is the responsibility of the IO-Link device manufacturer to test the IODD file with the help of the IODD-Checker tool available per download from <a href="https://www.io-link.com">www.io-link.com</a>.
- NOTE 3 Any IO-Link devices shall provide an associated manufacturer declaration on the conformity of the device with this specification, its related IODD, and test documents, available per download from <a href="https://www.io-link.com">www.io-link.com</a>.

#### Disclaimer:

- The attention of adopters is directed to the possibility that compliance with or adoption of IO-Link Community specifications may require use of an invention covered by patent rights. The IO-Link Community shall not be responsible for identifying patents for which a license may be required by any IO-Link Community specification, or for conducting legal inquiries into the legal validity or scope of those patents that are brought to its attention. IO-Link Community specifications are prospective and advisory only. Prospective users are responsible for protecting themselves against liability for infringement of patents.
- The information contained in this document is subject to change without notice. The material in this document details an IO-Link Community specification in accordance with the license and notices set forth on this page. This document does not represent a commitment to implement any portion of this specification in any company's products.
- WHILE THE INFORMATION IN THIS PUBLICATION IS BELIEVED TO BE ACCURATE, THE IO-LINK COMMUNITY MAKES NO WARRANTY OF ANY KIND, EXPRESS OR IMPLIED, WITH REGARD TO THIS MATERIAL INCLUDING, BUT NOT LIMITED TO ANY WARRANTY OF TITLE OR OWNERSHIP, IMPLIED WARRANTY OF MERCHANTABILITY OR WARRANTY OF FITNESS FOR PARTICULAR PURPOSE OR USE.
- In no event shall the IO-Link Community be liable for errors contained herein or for indirect, incidental, special, consequential, reliance or cover damages, including loss of profits, revenue, data or use, incurred by any user or any third party. Compliance with this specification does not absolve manufacturers of IO-Link equipment, from the requirements of safety and regulatory agencies (TÜV, BIA, UL, CSA, etc.).
- **IO-**Link ® is registered trade mark. The use is restricted for members of the IO-Link Community. More detailed terms for the use can be found in the IO-Link Community Rules on www.io-link.com.

#### Conventions:

In this specification the following key words (in **bold** text) will be used:

may: indicates flexibility of choice with no implied preference.

**should:** indicates flexibility of choice with a strongly preferred implementation.

**shall:** indicates a mandatory requirement. Designers **shall** implement such mandatory requirements to ensure interoperability and to claim conformity with this specification.

#### Publisher:

## **IO-Link Community**

Haid-und-Neu-Str. 7 76131 Karlsruhe Germany

Phone: +49 721 / 96 58 590 Fax: +49 721 / 96 58 589 E-mail: <u>info@io-link.com</u> Web site: <u>www.io-link.com</u>

© No part of this publication may be reproduced or utilized in any form or by any means, electronic or mechanical, including photocopying and microfilm, without permission in writing from the publisher.

# CONTENTS

| 0  | Intro    | duction                                                           | 8  |
|----|----------|-------------------------------------------------------------------|----|
|    | 0.1      | General                                                           | 8  |
|    | 0.2      | Patent declaration                                                | 8  |
| 1  | Scop     | re                                                                | 9  |
| 2  | Norm     | native references                                                 | 9  |
| 3  | Term     | ns, definitions, symbols, abbreviated terms and conventions       | 9  |
| _  | 3.1      | Common terms and definitions                                      |    |
|    | 3.2      | Smart sensor profile: Additional terms and definitions            |    |
|    | 3.3      | Symbols and abbreviated terms                                     |    |
|    | 3.4      | Conventions                                                       |    |
|    | 3.4.1    |                                                                   |    |
|    | 3.4.2    | ·                                                                 |    |
| 4  |          | view of sensor devices                                            |    |
| •  | 4.1      | Smart Sensors                                                     |    |
|    | 4.2      | Sensors migrating to SDCI                                         |    |
| 5  |          | rt Sensor profile                                                 |    |
| J  |          | ·                                                                 |    |
|    | 5.1      | Objectives for the Smart Sensor profile                           |    |
|    | 5.2      | Measurement categories for Smart Sensors                          |    |
| _  | 5.3      | Smart Sensor object model                                         |    |
| 6  | Fixed    | d switching sensors (FSS)                                         |    |
|    | 6.1      | Overview                                                          |    |
| 7  | Adjus    | stable switching sensors (AdSS)                                   | 20 |
|    | 7.1      | Overview                                                          |    |
|    | 7.2      | Possible combinations of switching sensor profile characteristics |    |
|    | 7.3      | Proxy Function Block (FB) for for Adjustable Switching Sensors    |    |
| 8  | Digita   | al measuring sensors (DMS)                                        | 21 |
|    | 8.1      | Overview                                                          | 21 |
|    | 8.2      | Proxy function call for measuring sensors                         | 22 |
| Αı | nnex A ( | (normative) FunctionClasses                                       | 23 |
|    | A.1      | Overview                                                          | 23 |
|    | A.2      | Fixed Switching Signal Channel – [0x8005]                         | 23 |
|    | A.2.1    | General                                                           | 23 |
|    | A.2.2    | Switchpoint Logic                                                 | 23 |
|    | A.2.3    | Presence and quantity detection                                   | 23 |
|    | A.2.4    | Mapping to SDCI communication                                     | 24 |
|    | A.3      | Adjustable Switching Signal Channel – [0x8006]                    | 24 |
|    | A.3.1    | General                                                           | 24 |
|    | A.3.2    | Setpoint                                                          | 24 |
|    | A.3.3    | Switchpoint Logic                                                 | 24 |
|    | A.3.4    | •                                                                 |    |
|    | A.3.5    | Function Block Proxy                                              | 24 |
|    | A.4      | Teach-in FunctionClasses – [0x8007] to [0x8009]                   |    |
|    | A.4.1    |                                                                   |    |
|    | A.4.2    | Pach-in commands                                                  | 25 |

| A.4.3          | Parameter "Teach-in Result"                                               | 25 |
|----------------|---------------------------------------------------------------------------|----|
| A.4.4          | Teach-in behavior of the Teach FunctionClasses                            | 25 |
| A.4.5          | Mapping to SDCI communication                                             | 28 |
| A.5            | Measurement Data Channel – [0x800A] to [0x800B]                           | 28 |
| A.5.1          | General                                                                   | 28 |
| A.5.2          | Value range definitions                                                   | 28 |
| A.5.3          | Fixed special values (substitutes)                                        | 30 |
| A.5.4          | Process Data value scale                                                  | 30 |
| A.5.5          | Validity rule definitions                                                 | 30 |
| A.5.6          | Example                                                                   | 31 |
| A.5.7          | Units                                                                     | 31 |
| A.6            | TransducerDisable – [0x800C]                                              | 32 |
| A.6.1          | General                                                                   | 32 |
| A.6.2          | Validity considerations                                                   | 32 |
| Annex B (      | normative) Process Data (PD) structures                                   | 33 |
| B.1            | Overview                                                                  | 33 |
|                | PDI8.BOOL1                                                                |    |
|                | PDI32.INT16_INT8                                                          |    |
|                | PDI48.INT32_INT8                                                          |    |
|                | PDO8.BOOL1                                                                |    |
| Annex C (      | normative) Device parameters of the Smart Sensor Profile                  | 36 |
| ,              | Overview                                                                  |    |
|                | Device parameters of the Smart Sensor Profile                             |    |
|                | Device parameters for Fixed Switching Sensors (FSS)                       |    |
|                | Device parameters for Adjustable Switching Sensors (AdSS)                 |    |
| C.4.1          | • • • • • • • • • • • • • • • • • • • •                                   |    |
| C.4.2          |                                                                           |    |
| C.4.3          |                                                                           |    |
|                | Additional Device parameters for digital measuring sensors                |    |
|                | normative) Function Block definitions                                     |    |
| ,              | Overview                                                                  |    |
|                | Proxy Function Block for Identification and Diagnosis                     |    |
|                | Proxy Function Block for Adjustable Switching Sensors                     |    |
|                | Function Block for Measurement Data Channel (MDC)                         |    |
|                | normative) IODD definitions and rules                                     |    |
|                |                                                                           |    |
|                | Overview  Constraints and rules                                           |    |
|                | Name definitions                                                          |    |
| E.3.1          | Profile type characteristic names                                         |    |
| E.3.1          | • •                                                                       |    |
| E.3.2<br>E.3.3 | 3 3 1                                                                     |    |
| E.3.4          |                                                                           |    |
|                | Parameter set for Digital Measuring Sensor profile  IODD Menu definitions |    |
| E.4<br>E.4.1   | Overview                                                                  |    |
| E.4.1<br>E.4.2 |                                                                           |    |
| E.4.2<br>E.4.3 |                                                                           |    |
| E.4.3<br>E.4.4 | Menu structure of an Adjustable Switching Signal                          |    |
|                | normative) Legacy Smart Sensor Profile (Edition 1)                        |    |
|                |                                                                           |    |

| F.1            | History                                                           | 53 |
|----------------|-------------------------------------------------------------------|----|
| F.1.1          | Overview                                                          | 53 |
| F.1.2          | Overview on change to Ed. 1                                       | 53 |
| F.2            | Generic Profiled Sensor                                           | 53 |
| F.3            | Switching Signal Channel (former: BinaryDataChannel) – [0x8001]   |    |
| F.3.1          | Characteristic of the Switching Signal Channel (SSC)              |    |
| F.3.2          | σ σ σ σ σ σ σ σ σ σ σ σ σ σ σ σ σ σ σ                             |    |
| F.3.3          | 1 3                                                               |    |
| F.3.4          | , ,                                                               |    |
| F.3.5          | •                                                                 |    |
| F.3.6          |                                                                   |    |
| F.3.7          |                                                                   |    |
| F.3.8          | 11 3                                                              |    |
| F.4            | Teach Channel – [0x8004]                                          |    |
| F.4.1<br>F.4.2 | Concepts for Smart Sensors                                        |    |
| F.4.2<br>F.4.3 |                                                                   |    |
| F.4.3<br>F.4.4 |                                                                   |    |
| F.4.4<br>F.4.5 |                                                                   |    |
| F.5            | Additional Device parameters for Generic profiled Sensors         |    |
| F.5.1          | Overview                                                          |    |
| F.5.2          |                                                                   |    |
| F.5.3          |                                                                   |    |
| F.6            | IODD definitions and rules                                        |    |
| F.6.1          | Name definitions                                                  |    |
| F.6.2          | Menu structure of a Generic Profiled Sensor                       | 69 |
| Annex G (      | normative) Profile testing and conformity                         | 70 |
| G.1            | General                                                           | 70 |
| G.1.1          | Overview                                                          | 70 |
| G.1.2          | Issues for testing/checking                                       | 70 |
| Annex H (      | informative) Information on conformity testing of profile Devices | 71 |
| Bibliograp     | hy                                                                | 72 |
|                |                                                                   |    |
| Figure 1 -     | Example of a nested state                                         | 16 |
| _              | Memory and transmission octet order                               |    |
|                | Switching signal – presence detection                             |    |
| •              | 2 – Switching signal – quantity detection                         |    |
|                | B – Common state machine for all three teach subsets              |    |
| •              | F – Basic Process Data ranges and limits                          |    |
| •              | _                                                                 |    |
|                | 5 – Extended measurement ranges and limits                        |    |
|                | S – Example of a distance measurement Device                      |    |
| •              | - 8 bit Process Data input structure with SSC                     |    |
| Figure B.2     | 2 – 32 bit Process Data input structure                           | 33 |
| Figure B.3     | B – 48 bit Process Data input structure                           | 34 |
| Figure B.4     | I – 8 bit Process Data output structure                           | 34 |
| Figure C.1     | l – Structure of the "Teach Flags" and the "Teach State"          | 38 |

| Figure D.1 – Proxy FB for AdSS                                       | 41 |
|----------------------------------------------------------------------|----|
| Figure D.2 – State machine of the AdSS proxy FB                      | 44 |
| Figure D.3 – Function block for Measurement Data Channel             | 47 |
| Figure D.4 – Determination of measurement value or substitute values | 48 |
| Figure E.1 – Menu FSS                                                | 51 |
| Figure E.2 – Menu AdSS                                               | 52 |
| Figure E.3 – Menu DMS                                                | 52 |
| Figure F.1 – Example of a Single Point Mode for presence detection   | 55 |
| Figure F.2 – Example of a Single Point Mode for quantity detection   | 55 |
| Figure F.3 – Example for the Window Mode                             | 55 |
| Figure F.4 – Example for the Two Point Mode of presence detection    | 56 |
| Figure F.5 – Example for the Two Point Mode of quantity detection    | 56 |
| Figure F.6 – "Single Value Teach" (Single Point Mode)                | 58 |
| Figure F.7 – "Single Value Teach" (Window Mode)                      | 58 |
| Figure F.8 – "Two Values Teach" (Single Point Mode)                  | 58 |
| Figure F.9 – "Two Values Teach" (Two Point Mode)                     | 59 |
| Figure F.10 – "Dynamic Teach-in" (Single Point Mode)                 | 59 |
| Figure F.11 - "Dynamic Teach-in" (Window Mode or Two Point Mode)     | 59 |
| Figure F.12 – State machine of the common teach-in procedure         | 60 |
| Figure F.13 – Structure of the "Teach Flags" and the "Teach State"   | 66 |
| Figure F.14 – Menu GPS                                               | 69 |
|                                                                      |    |
| Table 1 – Typical physical and chemical measurement quantities       | 18 |
| Table 2 – Smart Sensor Profile types                                 | 19 |
| Table 3 – Switching sensor profile types 1                           | 19 |
| Table 4 – Switching sensor profile types 2                           | 20 |
| Table 5 – Possible switching sensor profile combinations             | 21 |
| Table 6 – Measuring Device profile types 3                           | 22 |
| Table A.1 – Overview of FunctionClasses                              | 23 |
| Table A.2 – State transition tables for all three teach subsets      | 26 |
| Table A.3 – Basic Process Data definitions                           | 28 |
| Table A.4 – Extended Process Data definitions                        | 29 |
| Table A.5 – Permissible values for the Detection range               | 29 |
| Table A.6 – Fixed special values (substitutes)                       | 30 |
| Table A.7 – Recommended combinations of units and data types         | 31 |
| Table B.1 – Coding of Process Data input (PDI8.BOOL1)                | 33 |
| Table B.2 - Coding of Process Data input (PDI32.INT16_INT8)          | 34 |
| Table B.3 – Coding of Process Data input (PDI48.INT32_INT8)          | 34 |
| Table B.4 – Coding of Process Data output (PDO8.BOOL1)               | 35 |
| Table C.1 – Smart Sensor Profile parameters                          | 36 |
| Table C.2 – Configuration parameter                                  | 36 |
| Table C.3 –Setpoint parameter                                        | 37 |
| Table C.4 – Command parameter for Teach-in                           | 37 |

| Table C.5 – "Teach-in Command" coding                                | 38 |
|----------------------------------------------------------------------|----|
| Table C.6 – Result parameter for Teach-in                            | 38 |
| Table C.7 – "Teach State" coding                                     | 39 |
| Table C.8 – MDC Descr parameter                                      | 39 |
| Table D.1 – Variables of the AdSS proxy FB                           | 42 |
| Table D.2 – Extension of FB Status                                   | 43 |
| Table D.3 – State and transition table for AdSS FB                   | 45 |
| Table D.4 – Variables of the Measurement Data Channel Function Block | 47 |
| Table E.1 – SSC Config.Logic predefinitions                          | 49 |
| Table E.2 – SSC Param.SP predefinitions                              | 50 |
| Table E.3 – TI result predefinitions                                 | 50 |
| Table E.4 – Teach-in command predefinition                           | 50 |
| Table E.5 – MDC descriptor predefinition                             | 50 |
| Table F.1 – Generic Profiled Sensor profile types                    | 53 |
| Table F.2 – State transition tables of the teach-in procedure        | 61 |
| Table F.3 – Legacy Smart Sensor Profile parameters                   | 62 |
| Table F.4 – Setpoint parameter                                       | 63 |
| Table F.5 – Offset definition                                        | 63 |
| Table F.6 – Configuration parameter                                  | 64 |
| Table F.7 – Command parameter for Teach-in                           | 64 |
| Table F.8 – "Teach-in Command" coding                                | 65 |
| Table F.9 – Selection for Teach-in channel                           | 65 |
| Table F.10 – "TI Select" coding                                      | 65 |
| Table F.11 – Result parameter for Teach-in                           | 66 |
| Table F.12 – "Teach State" coding                                    | 66 |
| Table F.13 – SSC Param predefinition                                 | 67 |
| Table F.14 – SSC Config predefinition                                | 67 |
| Table F.15 – TI Select predefinition                                 | 67 |
| Table F.16 – Teach-in command predefinition                          | 68 |
| Table F.17 – TI Result predefinition                                 | 68 |

## 1 0 Introduction

#### 2 0.1 General

- 3 The Single-drop Digital Communication Interface (SDCI) and system technology (IO-Link™1))
- 4 for sensors and actuators is standardized within IEC 61131-9 [1]. The technology is an answer
- to the need of these digital/analog sensors and actuators to exchange process data, diagnosis
- information and parameters with a controller (PC or PLC) using a low-cost, digital communica-
- 7 tion technology while maintaining backward compatibility with the current DI/DO signals as de-
- 8 fined in IEC 61131-2.
- 9 Any SDCI compliant Device can be attached to any available interface port of an SDCI Master.
- SDCI compliant devices perform physical to digital conversion in the device, and then communi-
- cate the result directly in a standard 24 V I/O digital format, thus removing the need for different
- DI, DO, AI, AO modules and a variety of cables.
- Physical topology is point-to-point from each Device to the Master using 3 wires over distances
- up to 20 m. The SDCI physical interface is backward compatible with the usual 24 V I/O signal-
- ling specified in IEC 61131-2. Transmission rates of 4,8 kbit/s, 38,4 kbit/s and 230,4 kbit/s are
- 16 supported.
- 17 Tools allow the association of Devices with their corresponding electronic I/O device descrip-
- tions (IODD) and their subsequent configuration to match the application requirements [2].
- This document describes a common part of a sensor model that should be valid for future Device
- 20 profiles and a more specific part for so-called Smart Sensors.
- 21 This document follows the IEC 62390 [3] to a certain extent.
- Terms of general use are defined in IEC 61131-1 or in [4]. Specific SDCI terms are defined in
- this part.

#### 24 0.2 Patent declaration

- There are no known patents related to the content of this document.
- Attention is drawn to the possibility that some of the elements of this document may be the
- 27 subject of patent rights. The IO-Link Community shall not be held responsible for identifying
- 28 any or all such patent rights.

<sup>1</sup> IO-Link™ is a trade name of the "IO-Link Community". This information is given for the convenience of users of this specification. Compliance to this specification does not require use of the registered logos for IO-Link™. Use of the registered logos for IO-Link™ requires permission of the "IO-Link Community".

# PROGRAMMABLE CONTROLLERS —

30 31 32

# Profile for Smart Sensor Devices according IEC 61131-9 (Single-drop Digital Communication Interface - SDCI)

33 34 35

36

55

62

# Scope

- The single-drop digital communication interface (SDCI) technology described in part 9 of the 37 IEC 61131 series focuses on simple sensors and actuators in factory automation, which are 38 nowadays using small and cost-effective microcontrollers. With the help of the SDCI technology, 39 the existing limitations of traditional signal connection technologies such as switching 0/24 V, 40 analog 0 to 10 V, etc. can be turned into a smooth migration. Classic sensors and actuators are 41 usually connected to a fieldbus system via input/output modules in so-called remote I/O periph-42 erals. The (SDCI) Master function enables these peripherals to map SDCI Devices onto a 43 fieldbus system or build up direct gateways. Thus, parameter data can be transferred from the 44 PLC level down to the sensor/actuator level and diagnosis data transferred back in turn by 45 means of the SDCI communication. This is a contribution to consistent parameter storage and 46 maintenance support within a distributed automation system. SDCI is compatible to classic sig-47 nal switching technology according to part 2 of the IEC 61131 series. 48
- 49 This document defines the model of a so-called Smart Sensor. This model comprises process data structures, binary switching Setpoints and hysteresis, best practice handling of quantity 50
- measurements with or without associated units and teaching commonalities. 51
- The overall valid Function profile Identification and Diagnosis is specified in [7]. 52
- This document contains statements on conformity testing for Smart Sensor Devices and profile 53 specific IODD features. 54

# **Normative references**

- The following referenced documents are indispensable for the application of this document. For 56 dated references, only the edition cited applies. For undated references, the latest edition of 57
- the referenced document (including any amendments) applies.
- IEC 61131-3, Programmable controllers Part 2: Programming languages 59
- IEC 61131-9, Programmable controllers Part 9: Single-drop digital communication interface 60 for small sensors and actuators (SDCI) 61

#### Terms, definitions, symbols, abbreviated terms and conventions

#### Common terms and definitions 63

- For the purposes of this document, the following terms and definitions in addition to those given 64 in IEC 61131-1 and IEC 61131-2 apply. 65
- 66 3.1.1
- 67 **Application Specific Tag**
- Device parameter indicating either the role or the location of the Device
- [SOURCE: IEC 61131-9, B.2.16] 69
- 70 3.1.2
- **Detailed Device Status** 71
- Device parameter providing currently pending Events 72
- [SOURCE: IEC 61131-9, B.2.19] 73

- 74 **3.1.3**
- 75 Device
- 76 single passive peer to a Master such as a sensor or actuator
- 77 Note 1 to entry: Uppercase "Device" is used for SDCI equipment, while lowercase "device" is used in a generic
- 78 manner.
- 79 [SOURCE: IEC 61131-9, 3.1.14]
- 80 3.1.4
- 81 DeviceID
- 82 DID
- 83 Device parameter containing its unique identifier per VendorID
- 84 [SOURCE: IEC 61131-9, B.1.9]
- 85 **3.1.5**
- 86 Device Status
- 87 Device parameter containing a number of well-defined as well as reserved Device conditions
- 88 EXAMPLE Maintenance required, out-of-specification, etc.
- 89 [SOURCE: IEC 61131-9, B.2.18]
- 90 3.1.6
- 91 dynamic parameter
- part of a Device's parameter set defined by on-board user interfaces such as teach-in buttons
- or control panels in addition to the static parameters
- 94 NOTE 1 to entry: New wording suggested for IEC 61131-9: Device parameters which change their values triggered
- 95 by Device internal processes such as a teach-in or change of status
- 96 [SOURCE: IEC 61131-9, 3.1.16]
- 97 3.1.7
- 98 Firmware Revision
- 99 Device parameter containing its vendor specific coding for the firmware revision
- 100 [SOURCE: IEC 61131-9, B.2.15]
- 101 **3.1.8**
- 102 **ISDU**
- indexed service data unit used for acyclic acknowledged transmission of parameters that can
- be segmented in a number of M-sequences
- 105 [SOURCE: IEC 61131-9, 3.1.21]
- 106 3.1.9
- 107 manufacturer
- supplier of Device or Master acting as original equipment manufacturer (OEM) with its own
- 109 VendorID and responsibility for product features and quality or as supplier to third parties via
- 110 brandlabeling (vendors)
- 111 **3.1.10**
- 112 Master
- active peer connected through ports to one up to n Devices and which provides an interface to
- the gateway to the upper level communication systems or PLCs
- 115 Note 1 to entry: Uppercase "Master" is used for SDCI equipment, while lowercase "master" is used in a generic
- 116 manner
- 117 [SOURCE: IEC 61131-9, 3.1.27]
- 118 **3.1.11**
- 119 On-request Data
- acyclically transmitted data upon request of the Master application consisting of parameters or
- 121 Event data

- 122 [SOURCE: IEC 61131-9, 3.1.29]
- 123 **3.1.12**
- 124 PD Input Descriptor
- 125 Device parameter containing the data structure description of the input Process Data of a profile
- 126 Device
- 127 [SOURCE: IEC 61131-9, B.2.6]
- 128 **3.1.13**
- 129 PD Output Descriptor
- 130 Device parameter containing the data structure description of the output Process Data for a
- 131 profile Device
- 132 [SOURCE: IEC 61131-9, B.2.7]
- 133 3.1.14
- 134 **port**
- communication medium interface of the Master to one Device
- 136 [SOURCE: IEC 61131-9, 3.1.31]
- 137 **3.1.15**
- 138 Process Data
- input or output values from or to a discrete or continuous automation process cyclically trans-
- ferred with high priority and in a configured schedule automatically after start-up of a Master
- 141 [SOURCE: IEC 61131-9, 3.1.33]
- 142 **3.1.16**
- 143 Product Name
- Device parameter containing the complete product name
- 145 [SOURCE: IEC 61131-9, B.2.10]
- 146 **3.1.17**
- 147 Product ID
- Device parameter containing the vendor specific product or type identification of the Device
- 149 [SOURCE: IEC 61131-9, B.2.11]
- 150 3.1.18
- 151 Profile Characteristic
- Device parameter containing the ProfileIdentifiers (PFIDs) corresponding to its implemented
- 153 profile
- 154 [SOURCE: IEC 61131-9, B.2.5]
- 155 **3.1.19**
- 156 **Profile Parameter**
- reserved Indices for Device profiles within the range of 0x0031 to 0x003F
- 158 [SOURCE: IEC 61131-9, B.2.23]
- 159 **3.1.20**
- 160 Profile Specific Index
- 161 Index within 0x4000 to 0x4FFF, reserved for Device profiles
- 162 [SOURCE: IEC 61131-9, B.2.26]
- 163 **3.1.21**
- 164 static parameter
- part of a Device's parameter set to be saved in a Master for the case of replacement without
- 166 engineering tools

- 167 [SOURCE: IEC 61131-9, 3.1.37]
- 168 **3.1.22**
- 169 switching signal
- binary signal from or to a Device when in SIO mode (as opposed to the "coded switching" SDCI
- 171 communication)
- 172 [SOURCE: IEC 61131-9, 3.1.38, modified]
- 173 **3.1.23**
- 174 vendor
- supplier of Devices or Masters not necessarily identical with the original equipment manufac-
- turer thereof, providing an individual VendorID, and being responsible for product features and
- 177 quality
- 178 EXAMPLE Brandlabeling
- 179 3.1.24
- 180 VendorID
- 181 VID
- 182 Device parameter containing a unique vendor identification assigned by the IO-Link Community
- 183 [SOURCE: IEC 61131-9, B.1.8]
- 184 **3.1.25**
- 185 **Vendor Name**
- Device parameter containing only one of the vendor names listed for the assigned VendorID
- 187 [SOURCE: IEC 61131-9, B.2.8]
- 188 3.2 Smart sensor profile: Additional terms and definitions
- 189 **3.2.1**
- 190 Binary Data Channel
- 191 BDC
- 192 Function Class for binary values with a fixed set of attributes defining the switch behavior and
- the Setpoints
- 194 Note 1 to entry: This term has been defined and used in Edition 1. It has been renamed to Switching Signal Channel
- 195 in Edition 2.
- 196 **3.2.2**
- 197 dynamic teach start
- teach-in command to start continuous capturing of teach-in values
- 199 3.2.3
- 200 dynamic teach stop
- teach-in command to terminate a dynamic teach and to evaluate the teach-in values
- 202 **3.2.4**
- 203 Function Block
- 204 FB
- contains the inputs, outputs, processes, requirements, and constraints of a given function used
- 206 in PLC systems
- **3.2.5**
- 208 FunctionClass
- 209 FC
- particular function within a Device profile identified by a 16 bit code within the range of 0x8000
- to 0xBFFF
- 212 Note 1 to entry: A profile Device can use one or several FunctionClasses one or several times.
- 213 **3.2.6**
- 214 Gradient
- 215 rate at which a measurement value changes with respect to a changing physical quantity

- 216 **3.2.7**
- 217 High-active
- state of "high", if a target is detected or a threshold level has been exceeded
- 219 **3.2.8**
- 220 Low-active
- state of "low", if a target is detected or a threshold level has been exceeded
- 222 **3.2.9**
- 223 Measuring Data Channel
- 224 MDC
- 225 FunctionClass for measurement values with a fixed set of attributes defining the measurement
- 226 and exact description of the values within the Process Data
- 227 **3.2.10**
- 228 measuring sensor
- Device comprising a transducer for continuously capturing physical quantities and a communi-
- 230 cation unit for the transmission of corresponding digital values
- 231 **3.2.11**
- 232 Offset
- 233 difference between a transmitted digital value and its physical quantity value
- 234 **3.2.12**
- 235 Programmable Logic Controller
- 236 PLC
- 237 Microcomputer embedded in or attached to a device to perform switching, timing, or machine
- 238 or process control tasks
- 239 3.2.13
- 240 Process Data Variable
- 241 PDV
- 242 representation of process values
- 243 **3.2.14**
- 244 Profile Identifier
- 245 ProfileID
- 246 16 bit code within the range of 0x0001 to 0xBFFF identifying a particular ProfileID
- Note 1 to entry: See specification of ProfileIdentifier in [7]
- 248 **3.2.15**
- 249 Recorditem
- item within a record as part of a parameter object
- 251 [SOURCE: [2]]
- 252 3.2.16
- 253 Scale
- exponent (n) of a multiplier (with a base of 10) for measurement values
- 255 EXAMPLE The multiplier for a scale of 3 is  $10^3$
- 256 **3.2.17**
- 257 sensor diagnosis
- 258 Function Class for Device diagnosis information with fixed attributes on retrievable information
- 259 from a Device after incidents
- 260 [SOURCE: IEC 61131-9, clause 10.9]
- 261 **3.2.18**
- 262 **Setpoint**
- 263 SF
- measurement or detection value defining one Switchpoint within a Switching Signal Channel

- 265 3.2.19
- 266 single point mode
- evaluation method with one single Setpoint where the binary output signal changes whenever
- the Switchpoint is passed
- 269 3.2.20
- 270 SingleValue
- 271 defined name for specific parameter value derived from IODD
- 272 [SOURCE: [2]]
- 273 3.2.21
- 274 single value teach
- teach-in procedure capturing the *Teachpoint* to determinate the *Setpoint*
- 276 **3.2.22**
- 277 switching sensors
- 278 Devices measuring physical quantities or detecting presence of an object and providing switch-
- ing signals with ON/OFF states depending on one or two Setpoint values
- 280 3.2.23
- 281 Switching Signal Channel
- 282 SSC
- 283 FunctionClass for measurement or detection values with a fixed set of attributes defining the
- switching behavior and the Setpoints and exactly one switching signal within the Process Data
- Note 1 to entry: Represents a switching signal in form of a Processdata bit.
- 286 **3.2.24**
- 287 Switchpoint
- 288 measurement or detection value of a sensor where the switching signal changes its value
- 289 3.2.25
- 290 Switchpoint Hysteresis
- 291 attribute of the configuration defining the difference between active and inactive transitions of
- the Switchpoints for a Switching Signal Channel
- 293 3.2.26
- 294 Switchpoint Logic
- 295 attribute of the configuration defining the activity state of the switching signal for a Switching
- 296 Signal Channel
- 297 **3.2.27**
- 298 Switchpoint Mode
- 299 attribute of the configuration of a switching signal based on a measurement that can be only
- one out of a set of possible operational modes for binary signals such as "Deactivated", "Single
- 301 Point", "Window", or "Two Point "
- 302 Note 1 to entry: Vendor specific modes are possible
- 303 3.2.28
- 304 Teach-in apply
- teach-in command, applied only in context with two value teach, to trigger the evaluation of two
- 306 Teachpoints and to calculate a derived Setpoint
- 307 **3.2.29**
- 308 teach cancel
- teach-in command to cancel the current teach-in procedure without calculation of the Setpoints
- and to restore previous values
- 311 3.2.30
- 312 teach flag
- indication for the successful determination of a *Teachpoint*

- 314 **3.2.31**
- 315 **teach-in**
- procedure within a Device to determine Teachpoints and to derive Setpoint values for a partic-
- 317 ular switching function
- 318 3.2.32
- 319 Teach-in Select
- 320 TI Select
- 321 parameter selecting a Switching Signal Channel for the application of teach-in commands
- 322 **3.2.33**
- 323 Teach-in command
- 324 system command to trigger or control a technology specific teach-in procedure
- 325 **3.2.34**
- 326 Teach-in Result
- parameter providing the indications for teach-in flags and teach-in state
- 328 **3.2.35**
- 329 Teachpoint
- 330 TPn
- value determined during a *teach-in* procedure and serving as input for a *Setpoint* calculation
- 332 **3.2.36**
- 333 teach state
- indication of the current state of the *teach-in* procedure
- 335 **3.2.37**
- 336 transducer
- 337 the measuring or detection element of the sensor
- 338 **3.2.38**
- 339 two point mode
- evaluation method defined by two Setpoints where the switching signal only changes if the
- 341 sensor measurement or detection value decreases from above the highest *Setpoint* and passes
- the lowest Setpoint or if it increases from below the lowest Setpoint and passes the highest
- 343 Setpoint
- **3.2.39**
- 345 two value teach
- teach-in procedure requiring two *Teachpoints* to determine one *Setpoint*
- 347 **3.2.40**
- 348 unit code
- 349 attribute with standardized codes for physical units
- **3.2.41**
- 351 window mode
- evaluation method using two Setpoints defining a window area, inside the switching signal is
- 353 active

## 354 3.3 Symbols and abbreviated terms

- DI Digital input

  DO Digital output

  FC Function class

  I/O Input / output

  OD On-request Data

  PD Process Data
- PLC Programmable logic controller
- SDCI Single-drop digital communication interface

| SIO | Standard Input Output (binary switching signal) | [IEC 61131-2] |
|-----|-------------------------------------------------|---------------|
| SP  | Setpoint                                        |               |
| SP1 | Setpoint 1                                      |               |
| SP2 | Setpoint 2                                      |               |
| SSC | Switching signal channel                        |               |
| TP1 | Teachpoint 1                                    |               |
| TP2 | Teachpoint 2                                    |               |

356

357

363

364

#### 3.4 Conventions

#### 3.4.1 Behavioral descriptions

For the behavioral descriptions, the notations of UML 2 [4] are used, mainly state diagrams.

The layout of the associated state-transition tables is following IEC 62390 [3].

Triggers are for example external requests ("calls") or internal changes such as timeouts; [guard] are Boolean conditions for exits of states; numbered transitions describe actions in addition to the triggers within separate state-transition tables.

In this document, the concept of "nested states" with superstates and substates is used as shown in the example of Figure 1.

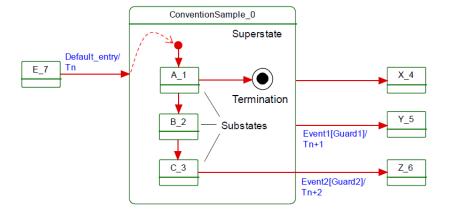

365

366

367

368

369

370

371

Figure 1 - Example of a nested state

UML 2 allows hierarchies of states with superstates and substates. The highest superstate represents the entire state machine. This concept allows for simplified modelling since the content of superstates can be moved to a separate drawing. An eyeglasses icon usually represents this content. Compared to "flat" state machines, a particular set of rules shall be observed for "nested states":

- a) A transition to the edge of a superstate (e.g. Default\_entry) implies transition to the initial substate (e.g. A\_1).
- b) Transition to a termination state inside a superstate implies a transition without event and guard to a state outside (e.g.X\_4). The superstate will become inactive.
- c) A transition from any of the substates (e.g. A\_1, B\_2, or C\_3) to a state outside (Y\_5) can take place whenever event1 occurs and guard1 is true. This is helpful in case of common errors within the substates. The superstate will become inactive.
- d) A transition from a particular substate (e.g. C\_3) to a state outside (Z\_6) can take place whenever event2 occurs and guard2 is true. The superstate will become inactive.
- The state diagrams shown in this document are entirely abstract descriptions. They do not represent a complete specification for implementation.

# 3.4.2 Memory and transmission octet order

Figure 2 demonstrates the order that shall be used when transferring WORD based data types from memory to transmission and vice versa (Figure 2).

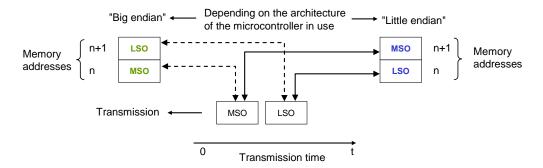

Figure 2 – Memory and transmission octet order

#### 4 Overview of sensor devices

#### 4.1 Smart Sensors

In factory automation, sensors nowadays are using a broad spectrum of transducers based on many different physical or chemical effects. They are converting one or more physical or chemical quantities (for example position, pressure, temperature, substance, etc.) and propagate them in an appropriate form to data processing units such as for example PLCs.

Due to the built-in microcontrollers these sensors are able to not only provide the conversion of the quantities but also to provide some preprocessing. Most of these sensors are "switching sensors". With the help of an individual parameterization or teaching process ("teach-in"), the sensors receive information on their "switching mode" and the Setpoint values. This can result in one or more binary information about the measured quantity. Depending on functionality, those sensors provide the following outputs

- Binary information to transfer a switching state and/or
- Analog information to transfer measurement values such as pressure or temperature

This widespread sensor type is called "Smart Sensor". It has been somewhat constrained so far by the conventional digital and analog interfaces defined in IEC 61131-2.

#### 4.2 Sensors migrating to SDCI

It is the purpose of SDCI to overcome the limitations of the classic sensor interfaces DI, DO, AI, and AO via a point-to-point digital communication that allows transmitting not only binary and/or analog information but additional information also. Very often, the changes to the core sensor application ("sensor technology") are very little during the migration to SDCI. However, the user realizes a dramatic increase in comfort and flexibility through the identification, parameterization, and diagnosis features.

# 5 Smart Sensor profile

#### 5.1 Objectives for the Smart Sensor profile

The user expects a common "view" on a profile Device as defined in [7] and therefore requires standardized functions. On the other hand, room for innovations is expected and the possibility of customer specific adaptations to a certain extent. With this background, Device profiles are always a challenge and they are striving for good compromises.

Objective for this Edition 2 is the definition of supplementary profiles defining a more stringent behavior for the associated complementary ProfileIDs. PLC programs shall remain unchanged when moving between different Devices supporting one particular complementary ProfileID. In case of Device replacement, only the Device identification within the port configuration needs to be changed.

433

434

440 441

442

443

444

445

446

447 448

449

450

451

452

453

While Edition 1 specifies a set of FunctionClasses from which a sensor designer can choose any combination, Edition 2 specifies a number of fixed combinations providing fixed functionality identified by an individual ProfileID.

426 In detail, the following requirements and objectives for the profile have been compiled:

- Manufacturer/vendor specific extensions (functions) shall always be possible.
- The profile specifies a set of standardized functions (FunctionClasses). If a manufacturer/vendor indicates particular FunctionClasses they shall be implemented and behave in the specified manner.
- Each Smart Sensor shall provide its manufacturer/vendor specific Device description file (IODD). It shall comply with the specified IODD profile template of a particular ProfileID.
  - The Smart Sensor profile does not focus on particular measurement technologies such as pressure, temperature, and alike. It focuses on common technology-independent features.
- The Device model shall describe the behavior of the Smart Sensor ("Function model").
- The Smart Sensor profile specifies detailed Process Data layouts per ProfileID with accurate and substitute values to reduce the integration effort in a PLC program.
- Generic proxy function blocks for PLC programs are provided to illustrate the programming approach and to facilitate the deployment in PLC systems.
  - Representation and transmission of the measurement information shall be based on Process Data Variables (PDV) and Switching Signal Channels (SSC).
  - Necessary parameters for the profile shall be defined, for example setpoints, switching modes, etc.
    - Uniform profile identification shall be specified (mandatory parameter objects).
  - Uniform diagnosis information shall be defined.
    - If appropriate a model of a PLC functionality is provided to give an example how to use the defined profile functionality from customer view.

## 5.2 Measurement categories for Smart Sensors

The Smart Sensor profile definitions are independent from the physical or chemical quantities to be measured. Table 1 contains a list of typical physical and chemical measurement quantities for Smart Sensors. The list is far from being complete.

Table 1 - Typical physical and chemical measurement quantities

| Geometry                                       | Movement                                                  | Force                                                  | Heat                                                      | Optic                                                                   | Chemistry                                                               |
|------------------------------------------------|-----------------------------------------------------------|--------------------------------------------------------|-----------------------------------------------------------|-------------------------------------------------------------------------|-------------------------------------------------------------------------|
| Position Distance Angle Direction Strain Level | Travel Speed Rotation Displacement Acceleration Vibration | Force<br>Pressure<br>Tension<br>Torque<br>Acceleration | Temperature<br>Heat<br>Heat conductivity<br>Specific heat | Refractivity<br>Irradiance<br>Light density<br>Luminance<br>Chrominance | Substances Volume fraction Mass fraction Humidity Conductivity pH value |

Smart Sensors represent the measurement results in a uniform manner

- as switching information as Switching Signal Channels (SSC) or
- as measurement data information as Measurement Data Channel (MDC) or
- 458 as Process Data Variables (PDV)

459

454

455

456

# 5.3 Smart Sensor object model

The Smart Sensor object model is based on the FunctionClass and ProfileID concepts defined in [7].

-19-

- 464 Each ProfileID specifies which FunctionClasses are mandatory or optional.
- Devices conform to the legacy Smart Sensor Profile shall provide a list of the optional FunctionClasses in the parameter Profile Characteristic according [7].
- The different types of smart sensor profiles are named with a description and can be identified by their type definition which is defined in Table 2. Subclasses are identified by an enumerator as postfix.

Table 2 - Smart Sensor Profile types

| SSP types | Ptypes Abbreviation Description  |                             | Remark      |
|-----------|----------------------------------|-----------------------------|-------------|
| SSP 0     | SP 0 GPS Generic Profiled Sensor |                             | See Annex F |
| SSP 1     | FSS                              | Fixed Switching Sensor      | See 6       |
| SSP 2     | AdSS                             | Adjustable Switching Sensor | See 7       |
| SSP 3     | DMS                              | Digital measuring Sensors   | See 8       |

471

472

473

474

475

476

470

461

To distinguish the different profile sub types of the SSP types, these are numbered and a profile characteristic name is defined which shall be referenced within the Device documentation and the IODD.

# 6 Fixed switching sensors (FSS)

#### 6.1 Overview

- Fixed switching sensors (FSS) within the Smart Sensor Profile are Devices offering exactly one binary output signal (switching signal). The Setpoint of this switching output is predefined during the manufacturing process and is therefore fix for the application.
- Support of the Profiles "Identification" and "Diagnosis" is mandatory when supporting these Profiles.
- The FunctionClass "Transducer Disable" allows for switching off/on the transducer part of a sensor, for example a laser.
- In addition, the Switchpoint Logic (High-active / Low-active) can be defined by the application.
- Table 3 provides an overview of the FunctionClasses and the Process Data Structures for Fixed Switching Sensors. Since there are no options, only the ProfileID shall be listed in the Profile-Characteristic index, see [7].

Table 3 – Switching sensor profile types 1

| Profile | ProfileID | Profile characteristic                   | Function                                       | Process Data                        |                            |
|---------|-----------|------------------------------------------|------------------------------------------------|-------------------------------------|----------------------------|
| type    |           | name                                     | Switching sig-<br>nal<br>channel <sup>a)</sup> | Transducer<br>Disable <sup>b)</sup> | structure<br>(see Annex B) |
| SSP 1.1 | 0x0002    | Fixed Switching Sensor                   |                                                | -                                   | PDI8.BOOL1                 |
| SSP 1.2 | 0x0003    | Fixed Switching Sensor, disable function | 0x8005                                         | 0x800C                              | PDI8.BOOL1<br>PDO8.BOOL1   |

# NOTE

a) See Annex A.2

b) See Annex A.6

491

504

505

506

507

# 7 Adjustable switching sensors (AdSS)

#### 7.1 Overview

Adjustable switching sensors (AdSS) within the Smart Sensor Profile are Devices offering exactly one binary output signal (switching signal). The Setpoint of this switching output can be defined by the application either by entering a dedicated Setpoint value during configuration or with the help of a teach-in procedure.

In addition, different teach-in procedures such as single value teach, two value teach, or dynamic teach are possible thus easing the commissioning of the application. Individual combinations of these teach-in methods are permitted depending on the type of sensor.

The Switchpoint Logic (High-active / Low-active) can be defined by the application.

Support of the Profiles "Identification" and "Diagnosis" is mandatory when supporting these Profiles.

The FunctionClass "Transducer Disable" allows for switching off/on the transducer part of a sensor, for example a laser.

Table 4 provides an overview of the FunctionClasses and the Process Data structures for Adjustable Switching Sensors. Since there are no options, only the ProfileID shall be listed in the ProfileCharacteristic index, see [7].

Table 4 - Switching sensor profile types 2

| Pro-         | Pro-   | Profile character-                                                             | Function Classes               |                          |                       |                               |                            | Process Data             |  |
|--------------|--------|--------------------------------------------------------------------------------|--------------------------------|--------------------------|-----------------------|-------------------------------|----------------------------|--------------------------|--|
| file<br>type | fileID | ID istic name                                                                  | Switch-                        |                          |                       | Trans-<br>ducer               | structure<br>(see Annex B) |                          |  |
|              |        |                                                                                | ing<br>Signal<br>Channel<br>a) | Single<br>value<br>teach | Two<br>value<br>teach | Two Dy- Disable alue namic b) |                            |                          |  |
| SSP<br>2.1   | 0x0004 | Adjustable Switch-<br>ing Sensor, single<br>value teach                        |                                | 0x8007                   | -                     | -                             |                            |                          |  |
| SSP<br>2.2   | 0x0005 | Adjustable Switch-<br>ing Sensor, two<br>value teach                           |                                | -                        | 0x8008                | -                             | -                          | PDI8.BOOL1               |  |
| SSP<br>2.3   | 0x0006 | Adjustable Switch-<br>ing Sensor, dy-<br>namic teach                           |                                | -                        | -                     | 0x8009                        |                            |                          |  |
| SSP<br>2.4   | 0x0007 | Adjustable Switch-<br>ing Sensor, single<br>value teach, disa-<br>ble function | 0x8006                         | 0x8007                   | -                     | -                             |                            |                          |  |
| SSP<br>2.5   | 0x0008 | Adjustable Switching Sensor, two value teach, disable function                 |                                | -                        | 0x8008                | -                             | 0x800C                     | PDI8.BOOL1<br>PDO8.BOOL1 |  |
| SSP<br>2.6   | 0x0009 | Adjustable Switch-<br>ing Sensor, dy-<br>namic teach, disa-<br>ble function    |                                | -                        |                       | 0x8009                        |                            |                          |  |

a) See Annex A.2

b) See Annex A.6

# Possible combinations of switching sensor profile characteristics

Table 5 shows all permitted combinations of profiles within one Device.

# Table 5 - Possible switching sensor profile combinations

| SSP types                  | ProfileIDs               |
|----------------------------|--------------------------|
| SSP 2.1 + SSP 2.2          | 0x0004 + 0x0005          |
| SSP 2.1 + SSP 2.3          | 0x0004 + 0x0006          |
| SSP 2.2 + SSP 2.3          | 0x0005 + 0x0006          |
| SSP 2.1 + SSP 2.2 +SSP 2.3 | 0x0004 + 0x0005 + 0x0006 |
| SSP 2.4 + SSP 2.5          | 0x0007 + 0x0008          |
| SSP 2.4 + SSP 2.6          | 0x0007 + 0x0009          |
| SSP 2.5 + SSP 2.6          | 0x0008 + 0x0009          |
| SSP 2.4 + SSP 2.5 +SSP 2.6 | 0x0007 + 0x0008 + 0x0009 |

# 513 514

515

516

517

518

519

510

511

512

#### 7.3 Proxy Function Block (FB) for for Adjustable Switching Sensors

To ease the integration in Run-Time systems like PLCs, an appropriate FunctionBlock is specified in D.1. By using this an operator can perform the teach actions based only on the teach principle without knowledge of the used parameters or data. Also all failure reactions and specific actions were performed and the operator gets simple results. The behaviour and functionality is mapped in the view and system level of the operator.

# 520

521

522

523

524

525

526

529

530

531

532

533

534

#### Digital measuring sensors (DMS) 8

#### 8.1 Overview

In principle, SDCI communication allows any data representation of measured values. As a consequence many different data structures with different data types can occur, which may lead to higher engineering costs at commissioning, maintenance (exchange of Devices) and porting of user programs from one PLC to another.

Thus, it is the purpose of this profile to standardize also the data structures for measuring 527 sensors. 528

At first the number of data structures for any measuring sensor is limited. The data structures are defined without considering unit variants. This implies also some rules for the permitted value ranges and a definition of limit/substitute values for specific data types. Together with a fixed-point value an applicable scale (factor equals to 10<sup>scale</sup>) is provided to allow for automatic handling of the data type in function blocks. This allows small footprint sensor applications, simple usage of the fixed point value, and also a convenient calculation by a function call within a PLC.

535

The data structures will be assigned to specific parameters defining the physical quantities in 536 SI units and measuring limits of the specific Device, see annex C.6. 537

The highly recommended combinations of data structures and SI units are defined to reduce 538 different interpretations of physical measurements. 539

In Table 6, the possible combinations of FunctionClasses for the measuring Device profile are 540 defined. Each ProfileID represents one single combination comprising the mandatory Function-541 Classes. Since there are no options, only the ProfileID shall be listed in the ProfileCharacteristic 542

index, see [7]. 543

Support of the Profiles "Identification" and "Diagnosis" is mandatory when supporting these 544 Profiles. 545

A particular FunctionClass "TransducerDisable" allows for switching off/on the transducer of the measuring Device.

Table 6 - Measuring Device profile types 3

| Profile            | ProfileID | Profile characteristic                              | FunctionC   | Process Data                        |                                |  |
|--------------------|-----------|-----------------------------------------------------|-------------|-------------------------------------|--------------------------------|--|
| type               |           | name                                                | Measurement | Transducer<br>Disable <sup>a)</sup> | structure<br>(see Annex B)     |  |
| SSP 3.1            | 0x000A    | Measuring Sensor                                    | 0x800A      |                                     | PDI32.INT16_INT8               |  |
| SSP 3.2            | 0x000B    | Measuring Sensor, high resolution                   | 0x800B      | _                                   | PDI48.INT32_INT8               |  |
| SSP 3.3            | 0x000C    | Measuring Sensor, disable function                  | A008x0      | 0x800C                              | PDI32.INT16_INT8<br>PDO8.BOOL1 |  |
| SSP 3.4            | 0x000D    | Measuring Sensor, high resolution, disable function | 0x800B      | 0x800C                              | PDI48.INT32_INT8<br>PDO8.BOOL1 |  |
| NOTE<br>a) See Anr | nex A.6   |                                                     |             |                                     |                                |  |

# 8.2 Proxy function call for measuring sensors

To ease the integration in Run-Time systems like PLCs, an appropriate FunctionCall is specified in D.4. The FunctionCall decodes the process data from the device and provides the information in a way an operator can use directly in any PLC program. All specific decoding action is taken without any required specific knowledge of the data structure.

# 557 Annex A 558 (normative) 559 FunctionClasses

#### A.1 Overview

560

563

Table A.1 provides an overview of the defined or referenced FunctionClasses together with references to the Common Profile specification [7] and clauses within this document.

Table A.1 - Overview of FunctionClasses

| Function-<br>Class | Name                                                                         | Reference /<br>Clause |
|--------------------|------------------------------------------------------------------------------|-----------------------|
| [0x8000]           | Device Identification                                                        | [7] A.2               |
| [0x8001]           | Multi-channel, two setpoint switching sensor, type 0 Generic Profiled Sensor | F.3, [7]              |
| [0x8002]           | Process Data Variable (PDV)                                                  | [7] A.3               |
| [0x8003]           | Device Diagnosis                                                             | [7] A.4               |
| [0x8004]           | Teach Channel                                                                | F.4                   |
| [0x8005]           | Fixed Switching Signal Channel                                               | 6, A.2,               |
| [0x8006]           | Adjustable Switching Signal Channel                                          | 7, A.3                |
| [0x8007]           | Teach-in single value                                                        | 7, A.4                |
| [8008x0]           | Teach-in two value                                                           | 7, A.4                |
| [0x8009]           | Teach-in dynamic                                                             | 7, A.4                |
| [0x800A]           | Measurement Data Channel, (standard resolution)                              | 8, A.5                |
| [0x800B]           | Measurement Data Channel, (high resolution)                                  | 8, A.5                |
| [0x800C]           | Transducer Disable                                                           | 0                     |

#### 564

565

567

568

569

570

571

575

576

# A.2 Fixed Switching Signal Channel - [0x8005]

#### 566 A.2.1 General

The FunctionClass "Fixed Switching Signal Channel" has one predefined Setpoint, which cannot be altered by the user application. Therefore, this FunctionClass cannot be combined with teach-in FunctionClasses. The switchpoint of the switching signal is directly derived from the fixed Setpoint.

# A.2.2 Switchpoint Logic

The function class provides the object SSC Config, containing the parameter Logic, which can be set to "high-active" or "low-active" according to the application requirements. This results in an inverted switching behavior of the switching signal.

High-active the switching signal is "high", if a target is detected or a threshold level has been exceeded.

Low-active the switching signal is "low", if a target is detected or a threshold level has been exceeded.

"High-active" is the default setting.

#### A.2.3 Presence and quantity detection

577 Switching sensors generally exist in two basic categories – presence detection and quantity detection. The following figures show the differences in the switching signal behavior.

582

585

586

587

589

590

591

595

600

603

Figure A.1 demonstrates the Switching Signal for a sensor of type presence detection and configured as High-active.

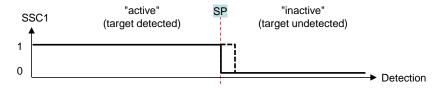

NOTE Hysteresis is manufacturer specific

·

# Figure A.1 – Switching signal – presence detection

Figure A.2 demonstrates the Switching Signal for a sensor of type quantity detection and configured as High-active.

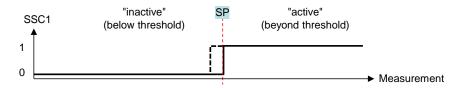

NOTE Hysteresis is manufacturer specific

Figure A.2 - Switching signal - quantity detection

# A.2.4 Mapping to SDCI communication

The mapping and coding of the parameter SSC Config - Logic is defined in Annex C.3.

# A.3 Adjustable Switching Signal Channel – [0x8006]

#### A.3.1 General

The FunctionClass "Adjustable Switching Signal Channel" provides settings for adjustment of Setpoint and Switchpoint Logic. The switchpoint of the switching signal is directly derived from

the Setpoint.

## A.3.2 Setpoint

The parameter Setpoint defines the switchpoints of the switching signal. The setting can have a physical unit.

The manufacturer/vendor is responsible for the mapping of the setpoint to the observed switchpoint.

#### A.3.3 Switchpoint Logic

This parameter is common with the Fixed Switching Signal Channel, see definitions in Annex A.2.2.

## A.3.4 Presence and quantity detection

This behaviour is common with the Fixed Switching Signal Channel, see definitions in Annex A.2.3.

#### A.3.5 Function Block Proxy

A corresponding Proxy Function Block is specified in D.1.

608

# 609 A.4 Teach-in FunctionClasses - [0x8007] to [0x8009]

#### 610 **A.4.1 Overview**

- The function classes [0x8007] to [0x8009] provide a specialized teach functionality for adjusta-
- ble switching sensors (AdSS) with only one Setpoint SP:
- FunctionClass 0x8007 provides a single value Teach-in
- FunctionClass 0x8008 provides a two value Teach-in
- FunctionClass 0x8009 provides a dynamic Teach-in
- The functionality of all Teach FunctionClasses corresponds to the general "Teach Channel [0x8004]" (see F.4). Main differences to "Teach Channel" are:
- Adjustable switching sensors provide only one setpoint SP, corresponding to SP1 in "Teach Channel" [0x8004]. Therefore, the teach commands for SP2 are not supported.
- Adjustable switching sensors provide only one Switching Signal Channel. Therefore, the parameter "Teach-in channel" according F.4 is not supported.
- 622 It is possible to combine the Teach FunctionClasses within a Device.

#### 623 A.4.2 Teach-in commands

- The "Teach-in commands" allow teaching of a teachpoint (TP) or controlling of the teach-in
- procedure. A subset of the Teach-in commands defined for function class "Teach Channel
- [0x8004]" (see F.4.3) is used. The Teach-in commands of FunctionClasses Single Point Teach-
- in [0x8007], Two Point Teach-in [0x8008], and Dynamic Teach-in [0x8009] are described in
- 628 Table C.5.

#### 629 A.4.3 Parameter "Teach-in Result"

- The parameter "Teach-in Result" provides feedback on the status and the results of the teach-
- in activities. The parameter mapping and coding is described in Figure C.1, and Table C.6,
- 632 Table C.7.

#### 633 A.4.4 Teach-in behavior of the Teach FunctionClasses

## 634 A.4.4.1 General

- 635 All teach-in procedures require a sequential interaction between user program (PLC) and De-
- 636 vice. The sequence is described herein via a Device state machine. The Device signals the
- actual state using the parameter "Teach-in Result"; the user program (PLC) sends teach-in
- 638 commands by means of the Master.
- The state machine shall be in Teach\_Idle\_0 in order to start a new teach-in procedure.
- 640 Upon communication restart, the teach-in state machine shall be reset to Teach\_Idle\_0. Pend-
- ing actions shall be aborted in this case.

#### 642 A.4.4.2 Common state machine for all three Teach FunctionClasses (Device)

- Figure A.3 shows the common Device state machine for all three teach-in function class sub-
- sets. A designer can choose to implement just
- one of the options 1.2. or 3:
- any combination 1-2, 2-3, 1-3; or
- all 3 options within a Device.
- Any Teach-in Command that cannot be serviced by the chosen implementation variant shall be
- responded by the ErrorCode "0x8035 Function not available". Whenever a teach command is
- received in state "Busy\_xxx" or "Apply\_6", the command shall be rejected with ErrorCode
- "0x8036 Function temporarily unavailable".

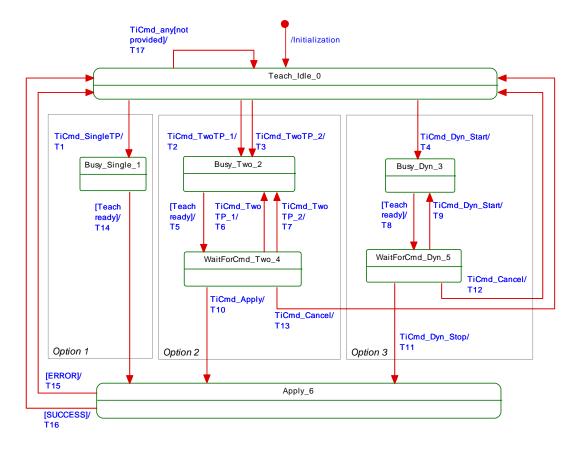

654

655

Figure A.3 – Common state machine for all three teach subsets

Table A.2 shows the state transition tables of the teach-in procedures of the subsets.

Table A.2 – State transition tables for all three teach subsets

| STATE NAME       | STATE DESCRIPTION                                                                                                    |
|------------------|----------------------------------------------------------------------------------------------------|
| Teach_Idle_0     | In this state the Device is waiting for a requested teach-in command ("TiCmd"). The Device operates with the initial or last valid Setpoint settings for the selected teach-in channel.  The reported Teach State is "IDLE", "SUCCESS", or "ERROR". All Teach Flags shall be reset. |
| Busy_Single_1    | In this state the acquisition of Teachpoint values takes place. The Device leaves this state via transition T14 when the teach-in procedure has been accomplished.  The reported Teach State is "BUSY".                                                                             |
| Busy_Two_2       | In this state the acquisition of Teachpoint values take place according to the requested Teach-in Command (see Table A.4).  The Device leaves this state via transition T5, when the Device is ready to accept a new command.  The reported Teach State is "BUSY".                  |
| Busy_Dyn_3       | In this state the continuous acquisition of Teachpoint values is started.  The Device leaves this state via transition T8, when the Device is ready to accept a new command.  The reported Teach State is "BUSY".                                                                   |
| WaitForCmd_Two_4 | In this state the Device is waiting for a new teach-in command. The reported Teach State is "WAIT FOR COMMAND".                                                                                                    |
| WaitForCmd_Dyn_5 | In this state the Device is waiting for a new teach-in command. Parallel acquisition of teachpoint values takes place.  The reported Teach State is "WAIT FOR COMMAND".                                                                                                    |
| Apply_6          | In this state the setpoint values are calculated and validated according to the requested Teach-in Command (see Table A.4).                                                                                                    |

| STATE NAME | STATE DESCRIPTION                                                                                                    |  |  |
|------------|----------------------------------------------------------------------------------------------------|--|--|
|            | By entering the state via T10 both Teach Flags must be set. Otherwise the state is left via transition T15.                                   |  |  |
|            | If the teachpoint values are valid the calculated setpoint value is stored in non-volatil memory.                                             |  |  |
|            | Upon success the Device leaves this state via transition T16. The Device then operates with the new setpoint values for the selected channel. |  |  |
|            | Upon error the Device leaves this state via transition T15. The Device operates with the last valid Setpoint settings.                        |  |  |
|            | The reported Teach State is "BUSY".                                                                                                    |  |  |

|                |                 | The reporte     | ed Teach State is "BUSY".                                                                                                    |  |
|----------------|-----------------|-----------------|----------------------------------------------------------------------------------------------------|--|
| TRANSITION     | SOURCE<br>STATE | TARGET<br>STATE | ACTION                                                                                                    |  |
| Initialization | _               | 0               | Teach Flags are reset. The reported Teach State is "IDLE".                                                                                                    |  |
| T1             | 0               | 1               | This transition is performed upon reception of command "SP Single Value Teach" (0x41).  This transition is provided only when FC 0x8007 is supported (see T17). |  |
|                |                 |                 | The Teach Flags are reset.                                                                                                    |  |
| T2             | 0               | 2               | This transition is performed upon reception of commands "SP Two Value Teach TP1" or "SP1 Two Value Teach TP2".                                                  |  |
|                |                 |                 | This transition is provided only when FC 0x8008 is supported (see T17).  The Teach Flags are reset.                                                             |  |
| Т3             | 0               | 2               | This transition is performed upon reception of commands "SP Two Value Teach TP1" or "SP1 Two Value Teach TP2".                                                  |  |
|                |                 |                 | This transition is provided only when FC 0x8008 is supported (see T17).  The Teach Flags are reset.                                                             |  |
| Т4             | 0               | 3               | This transition is performed upon reception of command "SP Dynamic Teach Start".                                                                                |  |
|                |                 |                 | This transition is provided only when FC 0x8009 is supported (see T17).  The Teach Flags are reset.                                                             |  |
| Т5             | 2               | 4               | This transition is performed when the Device is ready to accept a new command.                                                                                  |  |
|                |                 |                 | The Teach Flags for the acquired Teachpoint is updated.                                                                                                    |  |
| Т6             | 4               | 2               | This transition is performed upon reception of commands "SP Two Value Teach TP1" or "SP Two Value Teach TP2".                                                   |  |
| Т7             | 4               | 2               | This transition is performed upon reception of commands "SP Two Value Teach TP1" or "SP Two Value Teach TP2".                                                   |  |
| Т8             | 3               | 5               | This transition is performed when the Device is ready to accept a new command.                                                                                  |  |
| Т9             | 5               | 3               | This transition is performed upon reception of command "SP Dynamic Teach Start".  The acquisition of a Teachpoint is restarted.                                 |  |
| T10            | 4               | 6               | This transition is performed upon reception of command "Teach Apply".  Both "Teach Flags" shall be set.                                                         |  |
| T11            | 5               | 6               | This transition is performed upon reception of command "SP Dynamic Teach Stop".                                                                                 |  |
| T12            | 5               | 0               | This transition is performed upon reception of command "Teach Cancel" The Teach flags are reset. Teach state is set to IDLE.                                    |  |
| T13            | 4               | 0               | This transition is performed upon reception of command "Teach Cancel"  The Teach flags are reset. Teach state is set to IDLE.                                   |  |
| T14            | 1               | 6               | This transition is performed after acquisition of Teachpoints is completed.                                                                                     |  |
| T15            | 6               | 0               | This transition is performed after Apply_6 has failed.  Teach State is set to "ERROR".                                                                          |  |
| T16            | 6               | 0               | This transition is performed after Apply_6 has succeeded.  Teach State is set to "SUCCESS".                                                                     |  |
| T17            | 0               | 0               | Return ErrorCode "0x8035 – Function not available"                                                                                                    |  |
|                |                 |                 | -                                                                                                    |  |

| INTERNAL ITEMS | TYPE | DEFINITION                                                  |  |
|----------------|------|-------------------------------------------------------------|--|
| Teach Flags    | =    | See Figure C.1                                              |  |
| Teach State    | =    | See Table C.7                                               |  |
| Teach_passed   | -    | Setpoint successfully calculated from Teachpoints           |  |
| Teach_failed   | =    | Teachpoints inconsistent or Setpoint calculation impossible |  |
| Teach_ready    | =    | A single teach-in action has been completed                 |  |

## A.4.5 Mapping to SDCI communication

For the mapping to SDCI communication the corresponding parameter coding of the teach function classes [0x8007] to [0x8009] apply (see C.4.2).

# A.5 Measurement Data Channel – [0x800A] to [0x800B]

#### A.5.1 General

The FunctionClass Measurement Data Channel provides a standardized Process data structure and some additional information how to interprete the transmitted data like physical unit or measurement limits.

#### A.5.2 Value range definitions

The value range of the defined data structures is split into several areas and substitute values such that PLC programmer can easily detect any specific fault or warning state. This allows reusing the special handling for these states within a PLC program. The areas are specified for all possible profile data types for measuring sensors. The profile data types can have their specific substitute values. However, the behavior of measuring sensors using a particular data type is always the same.

Figure A.4 shows the basic Process Data range including limit/substitute values and out-of-range areas which are defined in Table A.5 and Table A.6.

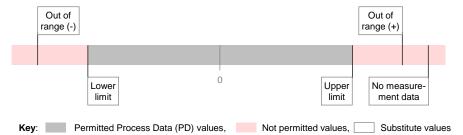

Figure A.4 - Basic Process Data ranges and limits

Table A.3 provides the definitions of the items in Figure A.4.

Table A.3 - Basic Process Data definitions

| Item                | Definition                                                                                                    | Remark         |
|---------------------|----------------------------------------------------------------------------------------------------|----------------|
| Out of Range (-)    | Substitute PD value reserved to signalize that the observed measurement is outside of the measurable range in the lower direction. | See Figure A.5 |
| Out of Range (+)    | Substitute PD value reserved to signalize that the observed measurement is outside of the measurable range in the upper direction. | See Figure A.5 |
| No measurement data | Substitute PD value reserved to signalize that there is no measurement data for any unspecified reason.                            |                |
| Permitted PD values | The Process Data can take any value between the Lower and Upper limit including these limit values.                                | See Table A.4  |

| Item                    | Remark                                                                                                    |               |
|-------------------------|----------------------------------------------------------------------------------------------------|---------------|
|                         | However, it is within the responsibility of the vendors to define the "Detection range" within the lower and upper limits.                       |               |
|                         | Additionally, the Process Data can provide any of the substitute values if required as specified before.                                         |               |
| Not permitted PD values | The Process Data cannot provide any value lower than the lower limit or higher than the upper limit with the exception of the substitute values. | See Table A.4 |

**- 29 -**

680

681

682

Figure A.5 shows the extended measurement ranges including detection range, not used and limited accuracy areas.

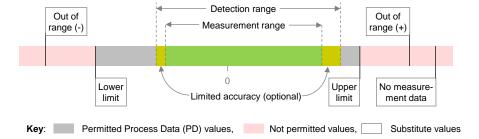

683 684

686

Figure A.5 - Extended measurement ranges and limits

Table A.4 provides the definitions of the items in Figure A.5.

Table A.4 - Extended Process Data definitions

| Item                                                                                                    | Definition                                                                                                    | Remark        |
|----------------------------------------------------------------------------------------------------|----------------------------------------------------------------------------------------------------|---------------|
| Detection range                                                                                                    | The "Detection range" is the range of values in which the sensor can provide a measurement value as an output in the Process Data. This range consists of the measurement range, and optionally the "Limited accuracy" range. | See Table A.3 |
|                                                                                                    | The "Detection range" shall be determined by the vendors. In any case, it is limited by the Lower and Upper limits.                                                                                                    |               |
| Measurement range                                                                                                    | The vendors of measuring Devices shall define the measurement range. This is that part of the "Detection range" of the sensor, where accuracy is guaranteed.                                                                  |               |
| Limited accuracy range  The vendors of measuring Devices may optionally define "Limited accuracy" ranges. These are parts of the "Detection range" of the sensor, where the stated accuracy cannot be achieved. These ranges can be defined and used in case the vendor considers it useful to nevertheless provide a measurement value under this condition. |                                                                                                    | Optional      |

687 688

689

690

The permissible range of Process Data (PD) values for the Detection range is shown in Table A.5.

Table A.5 - Permissible values for the Detection range

| Item        | IntegerT(16) | IntegerT(32) |
|-------------|--------------|--------------|
| Lower limit | -32000       | -2147482880  |
|             | 0x8300       | 0x80000300   |
| Upper limit | 32000        | 2147482880   |
|             | 0x7D00       | 0x7FFFFD00   |

# A.5.3 Fixed special values (substitutes)

Special values – so-called substitute values – are fixed in the Process Data of the measuring sensors profile for each specified data structure. These are:

- 695 Out of Range (-)
- 696 Out of Range (+)
- No measurement data
- The corresponding values are shown in Table A.6.

# Table A.6 - Fixed special values (substitutes)

| Item                | IntegerT(16) | IntegerT(32) |
|---------------------|--------------|--------------|
| Out of Range (-)    | -32760       | -2147483640  |
|                     | 0x8008       | 0x80000008   |
| Out of Range (+)    | 32760        | 2147483640   |
|                     | 0x7FF8       | 0x7FFFFF8    |
| No measurement data | 32764        | 2147483644   |
|                     | 0x7FFC       | 0x7FFFFFC    |

## 700

701

702

703

704

705

706

714

717

718

719

723

724

692

699

#### A.5.4 Process Data value scale

The function block has no links to the IODD. Thus, the information about the necessary gradient is not available. In order to allow the function block for automatic adaptation the fixed-point process value is associated with the corresponding scale to complete the value description. Any function block can then calculate a correct unit based value even for Devices with different scales in case of wide range measurements.

This scale number is fixed for a particular Device but may vary if several different Devices are measuring the same physical quantity.

This scale information may not be referenced in the IODD UserInterface section to suppress the visibility of the static value.

For tools using the IODD the described gradient and offset shall be used as usual. The intention of the Scale is to be used by the function block defined in D.4 or any user specific function in a PLC environment.

# A.5.5 Validity rule definitions

For each of the ranges, areas, and Substitute values shown in Figure A.4 the following rules apply:

- a) The Process Data (PD) in the measuring Devices profile is generally used to directly transmit the measurement of the sensor or to signalize exceptionally "out of range" or "no measurement data".
- b) Whenever the measurement is within the "detection range", the Process Data represents the corresponding value", the Scale information can be used for calculating the floating point representation of the process value.
  - c) Whenever the measurement is outside the "detection range", the value of the Process Data will be either the substitute value "Out of Range (+)" or "Out of Range (-)" respectively.
- 725 d) Whenever the measurement cannot be performed for any reason, the Process Data will provide the (substitute) value of "No measurement data".
- e) PDInvalid shall only be set when the Device is no longer able to detect even the "No measurement data" state, for example when detecting an internal fault, see [7].

# A.5.6 Example

730

732

733

734

735

736

737

738

Figure A.6 shows the example of a distance measurement Device and its detailed ranges.

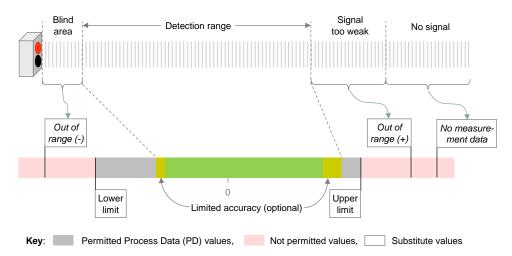

Figure A.6 - Example of a distance measurement Device

#### A.5.7 Units

The measuring Device profile uses a subset of the definitions in [2]. Table A.7 shows the recommended combinations of unit and data types for some physical quantities.

The following SI units with the corresponding Unit ID shall be used for the specific quantities.

Table A.7 - Recommended combinations of units and data types

| Quantity                                           | Unit (SI)         | Unit Code | Data type of<br>Measurement<br>value |  |
|----------------------------------------------------|-------------------|-----------|--------------------------------------|--|
| Pressure                                           | Pa                | 1133      | IntegerT(16)                         |  |
| Temperature                                        | °C NOTE           | 1001      | IntegerT(16)                         |  |
| Distance                                           | m                 | 1010      | IntegerT(16)                         |  |
| Distance (high resolution)                         | m                 | 1010      | IntegerT(32)                         |  |
| Inclination                                        | 0                 | 1005      | IntegerT(16)                         |  |
| Velocity                                           | m/s               | 1061      | IntegerT(16)                         |  |
| Flow                                               | m <sup>3</sup> /h | 1349      | IntegerT(16)                         |  |
| Current                                            | А                 | 1209      | IntegerT(16)                         |  |
| Voltage                                            | V                 | 1240      | IntegerT(16)                         |  |
| Volume                                             | m <sup>3</sup>    | 1034      | IntegerT(32)                         |  |
| Further combinations will be defined in the future |                   |           |                                      |  |
| NOTE °C is accepted as SI unit instead of Kelvin   |                   |           |                                      |  |

As this definition will be expanded without changing this specification document, please refer to the actual list of recommended combinations available at www.io-link.com.

740 741

# 743 A.6 TransducerDisable – [0x800C]

#### 744 A.6.1 General

- The Disable signal can be used to turn off the sensor transducer. Several use cases can be covered with this functionality like:
- 747 Avoidance of mutual interference of neighbouring sensors
- 748 Eye protection by turning off laser beams of e.g. photo electrical sensors
- 749 Power savings (general purpose)
- 750 Extension of life time
- As this specification does not cover safety aspects, this functionality also does not cover safety aspects.
- The control signal is provided by the Process Data Out channel.

754 755

# A.6.2 Validity considerations

- As long as the Process Data output validity is not set to the valid state by the Master sending the MasterCommand "ProcessDataOutputOperate", the sensor transducer shall be enabled.
- If the transducer is turned off the ProcessData shall provide "No measurement data", "Target not detected", or "Measurement below threshold" with the ProcessData marked as valid.

# 760 Annex B 761 (normative)

762 763

769

# **Process Data (PD) structures**

#### 764 B.1 Overview

The Smart Sensor Profile defines standardized Process Data structures to ease the use of the Devices following this Profile.

The ProfileID specification defines the structure which shall be used in conjunction with the profile type, see Table 3, Table 4, and Table 6.

#### B.2 PDI8.BOOL1

Figure B.1 shows the Process Data input structure with SSC. This structure can be filled by vendor specific data at a maximum length of 8 bits.

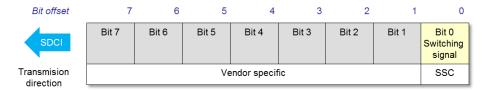

772

773

774

775

776

777

778

779

780

781

782

783

Figure B.1 - 8 bit Process Data input structure with SSC

The coding is defined in [1], Annex E.2.2 ("packed form") and in Table B.1.

Table B.1 - Coding of Process Data input (PDI8.BOOL1)

| Item               | Subindex           | Offset             | Function                         | Туре               | Value              | Definition      |
|--------------------|--------------------|--------------------|----------------------------------|--------------------|--------------------|-----------------|
| SSC 1              | 1                  | 1 1 0              | Switching<br>signal              | BOOL               | 0 (FALSE)          | Inactive        |
|                    | ı                  |                    |                                  |                    | 1 (TRUE)           | Active          |
| Vendor<br>specific | Vendor<br>specific | Vendor<br>specific | Switching sig-<br>nals or others | Vendor<br>specific | Vendor<br>specific | Vendor specific |

NOTE: Optionally vendor specific signals or values may be mapped. The vendor specific parts may be mapped into this range of the Process Data

NOTE: While the Device is used in SIO the physical output on C/Q may represent the activity state of the switching signal SSC. The behaviour of the sensor in SIO mode is not scope of this standard.

# B.3 PDI32.INT16\_INT8

Figure B.2 shows the Process Data input structure for digital measuring sensors. This structure contains the measurement value, a scale information and additional information, which can be filled by vendor specific data or defined in a later profile description.

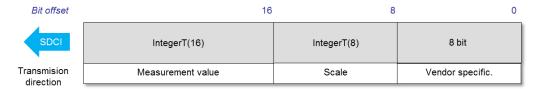

784 785

786

Figure B.2 – 32 bit Process Data input structure

The coding is defined in Table B.2.

787

Table B.2 – Coding of Process Data input (PDI32.INT16\_INT8)

| Item               | Subindex           | Offset | Function                              | Туре              | Value              | Defini-<br>tion    |
|--------------------|--------------------|--------|---------------------------------------|-------------------|--------------------|--------------------|
| Vendor<br>specific | Vendor<br>specific | 0      | Vendor specific<br>Device data        | Any 8 bit<br>type | Vendor<br>specific | Vendor<br>specific |
| Scale              | 2                  | 8      | Range shifting (10 <sup>scale</sup> ) | Inte-<br>gerT(8)  | -128 to 127        | -                  |
| Measurement value  | 1                  | 16     | Process Data                          | Inte-<br>gerT(16) | -32768 to<br>32767 | See<br>A.5.2       |

NOTE: Optionally vendor specific signals or values may be mapped. The vendor specific parts may be mapped into this range of the Process Data

789 790

791

792

793

794

788

## B.4 PDI48.INT32\_INT8

Figure B.3 shows the Process Data input structure for digital measuring sensors. This structure contains the measurement value, a scale information and additional information, which can be filled by vendor specific data or defined in a later profile description.

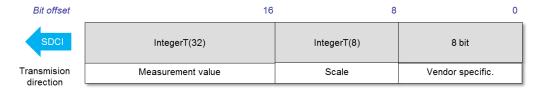

795

796

798

Figure B.3 - 48 bit Process Data input structure

797 The coding is defined in Table B.3.

Table B.3 - Coding of Process Data input (PDI48.INT32 INT8)

| Item                   | Subindex           | Offset | Function                                 | Туре              | Value                     | Defini-<br>tion    |
|------------------------|--------------------|--------|------------------------------------------|-------------------|---------------------------|--------------------|
| Vendor<br>specific     | Vendor<br>specific | 0      | Vendor specific<br>Device data           | Any 8 bit<br>type | Vendor specific           | Vendor<br>specific |
| Scale                  | 2                  | 8      | Range shifting<br>(10 <sup>scale</sup> ) | IntegerT(8)       | -128 to 127               | -                  |
| Measure-<br>ment value | 1                  | 16     | Process Data                             | Inte-<br>gerT(32) | -2147483648 to 2147483647 | See<br>A.5.20      |

NOTE: Optionally vendor specific signals or values may be mapped. The vendor specific parts may be mapped into this range of the Process Data

800 801

802

803

804

805

806

807

799

#### B.5 PDO8.BOOL1

Figure B.4 shows the Process Data output structure with "Disable". This structure can be filled by vendor specific data at a maximum length of 8 bits.

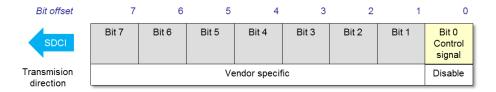

Figure B.4 – 8 bit Process Data output structure

The coding is defined in Table B.4 and contains vendor specific data.

Table B.4 – Coding of Process Data output (PDO8.BOOL1)

- 35 -

| Item               | Subindex           | Offset             | Function                  | Туре               | Value              | Definition                        |
|--------------------|--------------------|--------------------|---------------------------|--------------------|--------------------|-----------------------------------|
| Disable            | 4                  | 0                  | Control                   | BOOL               | 0 (FALSE)          | Active (transducer is enabled)    |
| Disable            | '                  | 0                  | signal                    | BOOL               | 1 (TRUE)           | Inactive (transducer is disabled) |
| Vendor<br>specific | Vendor<br>specific | Vendor<br>specific | Control signals or others | Vendor<br>specific | Vendor<br>specific | Vendor specific                   |

NOTE : Optionally vendor specific signals or values may be mapped. The vendor specific parts may be mapped into this range of the Process Data

Annex C (normative)

814 815

816

823

824

825

826

# **Device parameters of the Smart Sensor Profile**

#### C.1 Overview

The manufacturer can provide Subindex access to objects with RecordItems, the Smart Sensor Profile specification does not define this behaviour. Any overall usable software shall always use the Subindex 0 access instead as this access is granted by any Device.

The persistence or volatility of the objects is stated for each object.

The SystemCommand "Restore factory settings" (0x82) will reset all Device parameters to their default value.

# C.2 Device parameters of the Smart Sensor Profile

Table C.1 shows an overview of the defined Smart Sensor Profile data objects in the Index range of ISDUs.

Table C.1 - Smart Sensor Profile parameters

| Index<br>(dec) | Object<br>name                                   | Access | Length    | Data type | M/O/<br>C | Remark                                         |  |  |
|----------------|--------------------------------------------------|--------|-----------|-----------|-----------|------------------------------------------------|--|--|
| 0x0002         | System-<br>Command                               | W      | 1 octet   | UIntegerT | С         | Extension of SystemCommands, see [1] and C.4.3 |  |  |
|                |                                                  |        |           |           |           |                                                |  |  |
| 0x0038         | SSC Param                                        | R/W    | 2 octets  | IntegerT  | С         | See C.4.2                                      |  |  |
| 0x0039         | SSC Config                                       | R/W    | 1 octet   | IntegerT  | С         | See C.3 and C.4.2                              |  |  |
| 0x003B         | TI Result                                        | R      | 1 octet   | IntegerT  | С         | See C.4.3                                      |  |  |
|                |                                                  |        |           |           |           |                                                |  |  |
| 0x4080         | MDC Descr                                        | R      | 11 octets | RecordT   | С         | See C.5                                        |  |  |
| Key M          | Key M = mandatory; O = optional; C = conditional |        |           |           |           |                                                |  |  |

827

828

829

830

831

832

833

834

# C.3 Device parameters for Fixed Switching Sensors (FSS)

This clause describes the specific parameter and coding for Fixed Switching Sensors (Type 1.n).

The parameter shown in Table C.2 specifies the parameter "SSC Config" which defines the logic of the switching signal channel. The object shall be stored persistent and reset to Default when performing the SystemCommand "Restore factory settings".

Table C.2 - Configuration parameter

| Index<br>(dec) | Sub-<br>index | Offset | Access | Parameter<br>Name | Coding                                                                                                    | Data type           |
|----------------|---------------|--------|--------|-------------------|----------------------------------------------------------------------------------------------------|---------------------|
| 0x0039<br>(57) | n/a           | n/a    | R/W    | Logic             | "0" = high active (target detected or measurement value above SP)  "1" = low active (no target detected or measurement value below SP)  Default: "0" | BooleanT<br>(1 bit) |

# C.4 Device parameters for Adjustable Switching Sensors (AdSS)

#### 838 C.4.1 Overview

- This clause describes the specific parameters and codings for Adjustable Switching Sensors (Type 2.n).
- The parameters comprise the settings for the switching signal channel and the Teach-in channel.

### 843 C.4.2 Parameters for Switching Signal Channel

- The parameter "SSC Config" to configure the logic setting reuses the definition of the parameter specified in C.3.
- The parameter shown in Table C.3 specifies the parameter "SSC Param" which defines the setpoint of the switching signal channel. The object shall be stored persistent and reset to Default after "FactoryReset".

# Table C.3 –Setpoint parameter

| Index<br>(dec) | Sub-<br>index            | Offset | Access | Parameter<br>Name | Coding                                                       | Data type              |
|----------------|--------------------------|--------|--------|-------------------|--------------------------------------------------------------|------------------------|
| 0x0038<br>(56) | n/a                      | n/a    | R/W    | SP                | Minimum SP ≤ SP ≤ maximum SP<br>Default: Technology specific | IntegerT16<br>(16 bit) |
| Key: n/a r     | Key : n/a not applicable |        |        |                   |                                                              |                        |

850

851

855

856

857

858

849

#### C.4.3 Parameters for Teach-in FunctionClasses

- The Teach-in commands allow teaching of a teachpoint (TP) or controlling of the teach-in procedure. It uses a subset of the Teach-in commands defined for function class "Teach Channel [0x8004]" (see F.4).
  - The "SystemCommand" parameter is used as a vehicle to convey the "Teach-in Commands". The details are defined in Table C.4, the additional SystemCommands are specified inTable C.5. The object is volatile and not resetted by "FactoryReset".

# Table C.4 – Command parameter for Teach-in

| Index<br>(dec) | Sub-<br>index            | Offset | Access | Parameter<br>Name  | Coding        | Data type             |  |
|----------------|--------------------------|--------|--------|--------------------|---------------|-----------------------|--|
| 0x0002<br>(2)  | n/a                      | n/a    | W      | System-<br>Command | See Table C.5 | UIntegerT8<br>(8 bit) |  |
| Key: n/a r     | Key : n/a not applicable |        |        |                    |               |                       |  |

859

Table C.5 shows the "Teach-in Command" coding for the FunctionClass subsets [0x8007], [0x8008], and [0x8009]. The dynamic behavior of the teach commands are specified in A.4.4.

862 863

861

Table C.5 - "Teach-in Command" coding

| Teach-in Command | Value        | Comment                                 | FC<br>8007 | FC<br>8008 | FC<br>8009 |
|------------------|--------------|-----------------------------------------|------------|------------|------------|
| Teach Apply      | 0x40         | Calculate and apply SP from Teachpoints | 0          | М          | 0          |
| Teach SP         | 0x41         | Determine Teachpoint 1 for Setpoint     | М          | 0          | 0          |
| Teach SP TP1     | 0x43         | Determine Teachpoint 1 for Setpoint     | 0          | М          | 0          |
| Teach SP TP2     | 0x44         | Determine Teachpoint 2 for Setpoint     | 0          | М          | 0          |
| Teach SP Start   | 0x47         | Start dynamic teach-in for Setpoint     | 0          | 0          | М          |
| Teach SP Stop    | 0x48         | Stop dynamic teach-in for Setpoint      | 0          | 0          | М          |
| Teach Custom     | 0x4B to 0x4E | For manufacturer specific use           | 0          | 0          | 0          |
| Teach Cancel     | 0x4F         | Abort Teach-in sequence                 | 0          | М          | М          |
| Key M Mandatory  | O Optional   |                                         |            |            |            |

864

865

866

Figure C.1 shows the data structure of the "Teach-in Flags" and the "Teach-in State" to be used in the "Teach-in Result" coding in Table C.6.

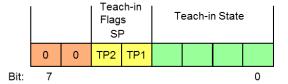

867 868

869

870

Figure C.1 - Structure of the "Teach Flags" and the "Teach State"

Table C.6 specifies the "Teach-in Result" assignment. The table references the individual coding table Table C.7. The object is volatile and reset to Default after "FactoryReset".

871

Table C.6 - Result parameter for Teach-in

| Index<br>(dec) | Sub-<br>index | Offset | Access | Parameter<br>Name | Coding                                                                               | Data type             |
|----------------|---------------|--------|--------|-------------------|--------------------------------------------------------------------------------------|-----------------------|
| 0x003B<br>(59) | 03            | 5      | R      | Flag SP TP2       | "0" = Teachpoint not aquired or not successful "1" = Teachpoint successfully aquired | BooleanT<br>(1 bit)   |
|                | 02            | 4      | R      | Flag SP TP1       | "0" = Teachpoint not aquired or not successful "1" = Teachpoint successfully aquired | BooleanT<br>(1 bit)   |
|                | 01            | 0      | R      | State             | See Table C.7                                                                        | UIntegerT4<br>(4 bit) |

872

Table C.7 shows the "Teach State" coding.

Table C.7 - "Teach State" coding

| Teach State | Definition                   |
|-------------|------------------------------|
| 0           | IDLE                         |
| 1           | SUCCESS                      |
| 2           | Reserved                     |
| 3           | Reserved                     |
| 4           | WAIT FOR COMMAND             |
| 5           | BUSY                         |
| 6           | Reserved                     |
| 7           | ERROR                        |
| 8 to 11     | Reserved                     |
| 12 to 15    | Manufacturer/vendor specific |

876

874

875

877

878

881

882

885

886 887 888

889

# C.5 Additional Device parameters for digital measuring sensors

This parameter contains the structure of the Process Data information within several Subindices and consists of

- Lower value measurement range
- Upper value measurement range
- 883 Unit code,
- 884 Scale

Table C.8 shows additional Device parameters for measuring sensors. In case of ProfileID 0x000A or 0x000C, the "Lower limit" and "Upper limit" values data type have been expanded from an IntegerT(16) to IntegerT(32); therefore the value shall be sign extended to preserve the value's sign.

Table C.8 - MDC Descr parameter

| Index<br>(dec)    | Sub-<br>index                                                           | Offset | Access | Parameter<br>Name | Coding                                                           | Data type               |
|-------------------|-------------------------------------------------------------------------|--------|--------|-------------------|------------------------------------------------------------------|-------------------------|
| 0x4080<br>(16512) | 01                                                                      | 56     | R      | Lower Limit       | Lower value measurement range, see range definition in Table A.5 | IntegerT32<br>(32 bit)  |
|                   | 02                                                                      | 24     | R      | Upper Limit       | Upper value measurement range, see range definition in Table A.5 | IntegerT32<br>(32 bit)  |
|                   | 03                                                                      | 8      | R      | Unit code<br>NOTE | See Unit table defined in Table A.7                              | UIntegerT16<br>(16 bit) |
|                   | 04                                                                      | 0      | R      | Scale             | See Table B.2                                                    | IntegerT8<br>(8 bit)    |
| NOTE for          | NOTE for coding of Unit code see IODD-StandardUnitDefinitions1.1 in [2] |        |        |                   |                                                                  |                         |

| 891                      | Annex D                                                                                                    |             |
|--------------------------|----------------------------------------------------------------------------------------------------|-------------|
| 892                      | (normative)                                                                                                    |             |
| 893                      |                                                                                                    |             |
| 894                      | Function Block definitions                                                                                                    |             |
| 895                      | D.1 Overview                                                                                                    |             |
| 896                      | This annex contains the proxy Function Blocks supporting the specified ProfileIDs.                                                                                                    |             |
| 897                      | The specification is based on IEC 61131-3 definitions.                                                                                                    |             |
| 898<br>899<br>900        | As there are still some differences between the existing systems regarding the PLC fieldbus, the system dependent features are marked and have to be defined for easeparately.                                                                                                    |             |
| 901                      | The proxy Function Blocks can be divided into three categories of behavior,                                                                                                    |             |
| 902<br>903               | • synchronous, which means, that the functionality is directly called and provides after returning from the Function Block, see D.4                                                                                                    | the results |
| 904<br>905               | <ul> <li>asynchronous, which means that the Function Block is triggered and after acc<br/>the functionality the results are available, see D.2</li> </ul>                                                                                                    | omplishing  |
| 906<br>907               | <ul> <li>complex, which means that the proxy Function Block needs interaction betwee<br/>Block and caller to perform the desired action, see D.3</li> </ul>                                                                                                    | n Function  |
| 908                      |                                                                                                    |             |
| 909                      | D.2 Proxy Function Block for Identification and Diagnosis                                                                                                    |             |
| 910<br>911               | The Smart Sensor Profiles require the use of the profile for Identification and Diag corresponding proxy Function Block is described in [7]                                                                                                    | nosis. The  |
| 912                      | D.3 Proxy Function Block for Adjustable Switching Sensors                                                                                                    |             |
| 913<br>914<br>915<br>916 | The objective for a proxy Function Block for Adjustable Switching Sensors is to provious ardized interface and access method for parameterization of a sensor from a user program. The FB is not running in a cyclical operation, but only on request if e.g. a adjusted or teached. | application |
| 917                      |                                                                                                    |             |
| 918                      |                                                                                                    |             |

Figure D.1 demonstrates the layout of a proxy function block for a switching sensor (AdSS) with Teach-in.

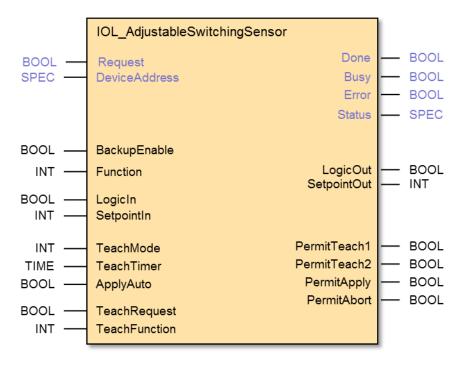

921 922

923

924

925

933

942

943

919

920

Figure D.1 - Proxy FB for AdSS

The function block provides the state machines (sequential function charts) for access to the profile specific parameters and the procedures for the three teach-in modes. The shown signals provide access to functionalities for several use cases and operation modes.

- Read switching signal channel parameter 926
- Write switching signal channel parameter 927
- Single value teach-in 928
- Two value teach-in 929
- Dynamic teach-in 930

The functions of the FB are controlled by the state machine by trigger signals (0  $\rightarrow$  1 transistions) 931 932 generated by the user application program and evaluation of the response or status information provided by the sensor.

A triggered activity of the FB is indicated with a signal Busy. As long as Busy is set all further 934 trigger events are inhibited. 935

The current status of operation and all activities of the FB always provide the current values of 936 switching signal parameters (SetpointOut, LogicOut) at the corresponding outputs. The FB is 937 cyclically polling the Teach Result of the Device. 938

The structure of Process Data in and out bits is defined in annex B and the IODD and shall be 939 mapped accordingly into the process image of the PLC. Process Data exchange is not handled 940 in the Function Block. 941

The FB provides configuration and control of the Backup mechanism. Changed parameters in the device are uploaded to the master via the Data Storage mechanisms if enabled.

Table D.1 shows the variables of the AdSS proxy Function Block.

# Table D.1 – Variables of the AdSS proxy FB

| Variable                   | Data Type    | Description                                                                                                    |
|----------------------------|--------------|----------------------------------------------------------------------------------------------------|
|                            | <del>`</del> | Inputs                                                                                                    |
| Request <sup>a</sup>       | BOOL         | A trigger causes the function selected with variable Function to be executed                                                                                                    |
| DeviceAddress <sup>a</sup> | SPEC b       | This variable depends on the individual fieldbus address mechanism of an SDCI Device at an SDCI Master port (see SDCI integration specification of a particular fieldbus)                                                                                                    |
| BackupEnable               | BOOL         | This variable configures the behavior of the FB, if a parameter in the Device has been changed by the FB.  "true" = enabled  The backup mechanism is triggered by the FB.  "false" = disabled  The backup mechanism is not triggered by the FB                                                                                                    |
| Function                   | INT          | This variable selects the functionality to be triggered by a Request  0 = no_func                                                                                                    |
| LogicIn                    | BOOL         | This variable defines the value for a new Switchpoint to be written to the sensor on a Request with Function 'wr_conf', see Table C.2                                                                                                    |
| SetpointIn                 | INT          | This variable defines the value for a new Setpoint to be written to the sensor on a Request with Function 'wr_param', see Table C.3                                                                                                    |
| TeachMode                  | INT          | This variable defines one of the possible teach procedures:  0 = no_teach - no teach-in action  1 = single_value - single value teach-in  2 = two_value - two value teach-in  3 = dynamic - dynamic teach-in                                                                                                    |
| TeachTimer                 | TIME         | This variable defines the duration of the dynamic teach time A value of '0' disables the activation of the automatic stop command. The TeachFunction 'teach_Stop' can always be used for triggering dynamic teach stop and thus, overwrite TeachTimer                                                                                                    |
| ApplyAuto                  | BOOL         | This variable defines the behavior for a two value teach procedure.  'false' = autoapply_disabled  The apply function has to be triggered by the user application program in order to evaluate the gathered teach points and activate the new Setpoint  'true' = autoapply_enabled  If two teach points have been successfully teached, the 'apply' function is triggered automatically, no activity from the user application program is required. |
| TeachRequest               | BOOL         | A rising edge triggers one step of teach process to be executed according to the selected function at variable TeachFunction.                                                                                                    |
| TeachFunction              | INT          | The value applied to this variable defines the teach functionality to be executed on TeachRequest.  0 = no teach – no function selected                                                                                                    |
|                            |              | 0 - No todon - No function sciented                                                                                                    |

|                     |                   | ·                                                                                                    |  |  |  |  |
|---------------------|-------------------|----------------------------------------------------------------------------------------------------|--|--|--|--|
|                     |                   | 1 = teach 1 - start teach step 1 functionality                                                                                                    |  |  |  |  |
|                     |                   | 2 = teach 2 - start teach step 2 functionality                                                                                                    |  |  |  |  |
|                     |                   | 3 = apply - apply two value teach results                                                                                                    |  |  |  |  |
|                     |                   | 4 = abort - abort actual teach sequence                                                                                                    |  |  |  |  |
|                     | Outputs           |                                                                                                    |  |  |  |  |
| Done <sup>a</sup>   | BOOL              | The signal is set, if the FB has completed a requested operation.                                                                                                    |  |  |  |  |
| Busy <sup>a</sup>   | BOOL              | The signal is set, if the FB is executing a requested operation                                                                                                    |  |  |  |  |
| Error <sup>a</sup>  | BOOL              | The signal is set, if an error occurred during execution of a requested operation.                                                                                                    |  |  |  |  |
| Status <sup>a</sup> | SPEC <sup>b</sup> | The value represents the current status of the FB operation and executed functions. The content is system specific and contains the status information defined in Table D.2.                                                    |  |  |  |  |
| SetpointOut         | INT[32]           | This variable represents the current value of the parameter Setpoint from the sensor. The variable is updated with each termination of a teach process, a write process or on a Request signal with Function rd_all             |  |  |  |  |
| LogicOut            | BOOL              | This variable represents the current value of the parameter Logic from the sensor. The variable is updated with each termination of a teach process, a write process or on a Request signal with Function rd_all, see Table C.2 |  |  |  |  |
| PermitTeach1        | BOOL              | The signal is set, if according to the current state of the FB a trigger signal for teach function 'teach_1' is possible.                                                                                                    |  |  |  |  |
| PermitTeach2        | BOOL              | The signal is set, if according to the current state of the FB a trigger signal for teach function 'teach_2' is possible.                                                                                                    |  |  |  |  |
| PermitApply         | BOOL              | The signal is set, if according to the current state of the FB a trigger signal for teach function 'apply' is possible.                                                                                                    |  |  |  |  |
| PermitAbort         | BOOL              | The signal is set, if according to the current state of the FB a trigger signal for teach function 'abort' is possible.                                                                                                    |  |  |  |  |
|                     |                   |                                                                                                    |  |  |  |  |

# Key

947

948

949

950

946

Table D.2 defines the extension of the status parameters FB status additional to the COM status of the communication functions including the reference to the Teach-in state of the Device (see Table C.7).

951 **Table D.2 – Extension of FB Status** 

| Definition                                        | Teach-in State |
|---------------------------------------------------|----------------|
| FunctionBlock internal status                     |                |
| Done, success                                     |                |
| Busy                                              |                |
| Busy reading data                                 |                |
| Busy writing data                                 |                |
| Busy Teach process                                |                |
| Busy Teach process, state single value            |                |
| Busy Teach process, state two value               |                |
| Busy Teach process, state dynamic                 |                |
| Busy Teach process, apply action                  |                |
| Busy Teach process, abort action                  |                |
| Done, error                                       |                |
| Additional, concurrent Teach states of the Device |                |

a: This variable name may be adapted to the PLC specific naming guide lines

b: SPEC represents the applicable data type for this specific parameter, this may vary over different PLC systems

953

954

955

| Definition             | Teach-in State   |
|------------------------|------------------|
| Teach success / idle   | Idle or success  |
| Teach wait for command | Wait for command |
| Teach busy             | Busy             |
| Teach error            | Error            |

Figure D.2 shows the state machine of the Adjustable Switching Sensor proxy FB

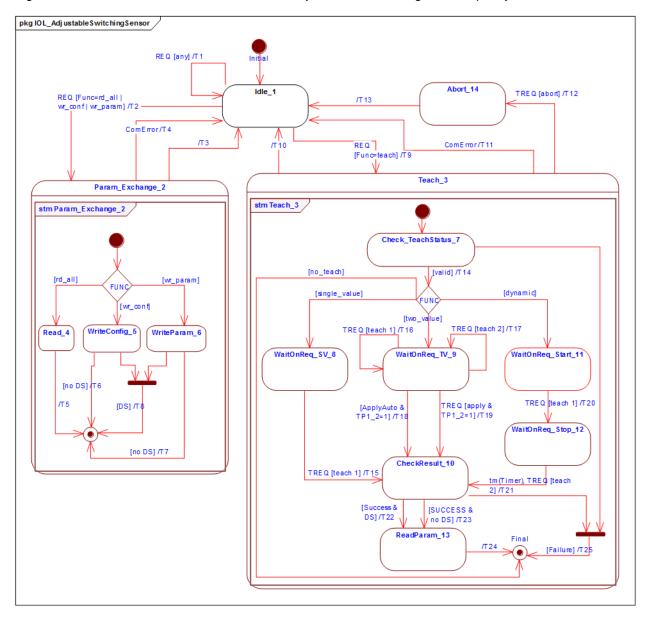

Figure D.2 - State machine of the AdSS proxy FB

Table D.3 shows the state transition tables for the teach-in state machine of the AdSS proxy  ${\sf FB}$ 

959

957 958

Table D.3 – State and transition table for AdSS FB

| STATE NAME         | STATE DESCRIPTION                                                                                                    |
|--------------------|----------------------------------------------------------------------------------------------------|
| Idle_1             | No FunctionBlock activities.                                                                                                    |
|                    | Set all Permitxx to inactive.                                                                                                    |
|                    | Initial Status is "Done, success", "Teach, success idle"                                                                                                    |
| ParamExchange_2    | This superstate allows all states inside to react on communication errors during the activities. Set Status to "Busy".                                                                                                    |
| Teach_3            | This superstate allows all states inside to react on  - communication errors  - abort requests  - disabling the FunctionBlock  - temporarily unavailable Tach-in function requests Set Status to "Busy Teach process"                                                                                                    |
| Read_4             | Read all configuration and settings parameter of the device, see Table C.2 and Table C.3  Set Status to "Busy reading data".                                                                                                    |
| WriteConfig_5      | Write configuration parameter to the Device, see Table C.2 Set Status to "Busy writing data".                                                                                                    |
| WriteParam_6       | Write settings parameter to the Device, see Table C.3 Set Status to "Busy writing data".                                                                                                    |
| CheckTeachState_7  | At entry wait till Teach-in State is no longer busy, read Teach-in State (Table C.6), provide Teach Status information.                                                                                                    |
| WaitOnReq_SV_8     | At entry wait till Teach-in state is no longer busy, read Teach-in state (Table C.6), provide Status information and set Status to "Busy Teach process, state single value". Set only PermitTeach1 to active.  Wait till next step (teach_1) is requested.                                                                                                |
| WaitOnReq_TV_9     | At entry wait till Teach-in state is no longer busy, read Teach-in state (Table C.6), provide Teach Status information and set Status to "Busy Teach process, state two value". Set PermitTeach1, PermitTeach2 and PermitAbort to active. Set PermitApply active if TP1 and TP2 are active.  Wait till next step (teach_1, teach_2 or apply) is requested |
| CheckResult_10     | At entry wait till Teach-in state is no longer busy, read Teach-in state (Table C.6), provide Teach Status and Set Status to "Busy Teach process, state apply action".                                                                                                    |
| WaitOnReq_Start_11 | At entry wait till Teach-in state is no longer busy, read Teach-in state (Table C.6), provide Teach Status information and set Status to "Busy Teach process, state single value".  Set only PermitTeach1 to active.  Wait till next step (teach_1) is requested.                                                                                         |
| WaitOnReq_Stop_12  | At entry wait till Teach-in state is no longer busy, read Teach-in state (Table C.6) and provide Status information.  Set only PermitTeach2 to active.  Wait till next step (teach_2) is requested.                                                                                                    |
| ReadParam_13       | Read back the Device parameter to update the SetpointOut and LogicOut variables, Set Status to "Busy reading data".                                                                                                    |
| Abort_14           | Apply abort to Device, update Status information and perform garbage collection.                                                                                                    |
|                    |                                                                                                    |

| 715011_14  |                 | Apply about to Device, aparte claras information and perform garbage concention. |                               |  |
|------------|-----------------|----------------------------------------------------------------------------------|-------------------------------|--|
| TRANSITION | SOURCE<br>STATE | TARGET<br>STATE                                                                  | ACTION                        |  |
| T1         | 1               | 1                                                                                | Set Status to "Done, error"   |  |
| T2         | 1               | 2                                                                                | -                             |  |
| Т3         | 2               | 1                                                                                | Set Status to "Done, success" |  |
| T4         | 2               | 1                                                                                | Set Status to "Done, error"   |  |
| T5         | 4               | 1                                                                                | -                             |  |

| TRANSITION | SOURCE<br>STATE | TARGET<br>STATE | ACTION                                                                                                   |  |
|------------|-----------------|-----------------|----------------------------------------------------------------------------------------------------|--|
| T6         | 5               | 1               | -                                                                                                    |  |
| Т7         | 6               | 1               | -                                                                                                    |  |
| Т8         | 5, 6            | 1               | Invoke SystemCommand "ParamDownloadStore", see [1] B.2.2                                                 |  |
| Т9         | 1               | 3               | Set Status to "Teach-in success/idle" and "Busy teach process"                                           |  |
| T10        | 3               | 1               | -                                                                                                    |  |
| T11        | 3               | 1               | Set Status to "Done, error" and "Teach-in error"                                                         |  |
| T12        | 3               | 14              | Invoke "Teach-in Cancel", see Table C.5. Set Status to "Busy Teach abort"                                |  |
| T13        | 13              | 1               | Set Status to "Done, success" and "Teach success/idle"                                                   |  |
| T14        | 7               | 8, 9, 11        | -                                                                                                    |  |
| T15        | 8               | 10              | Invoke "Teach SP", see Table C.5                                                                         |  |
| T16        | 9               | 9               | Invoke "Teach SP TP1" , see Table C.5                                                                    |  |
| T17        | 9 9             |                 | Invoke "Teach SP TP2" , see Table C.5                                                                    |  |
| T18        | 9               | 10              | Invoke "Teach Apply", see Table C.5                                                                      |  |
| T19        | 9               | 10              | Invoke "Teach Apply", see Table C.5                                                                      |  |
| T20        | 11              | 12              | Invoke "Teach SP Start", see Table C.5                                                                   |  |
| T21        | 12              | 10              | Invoke "Teach SP Stop", see Table C.5                                                                    |  |
| T22        | 10              | 13              | Invoke SystemCommand "ParamDownloadStore", see [1] B.2.2                                                 |  |
| T23        | 10              | 13              | -                                                                                                    |  |
| T24        | 13              | 1               | Set Status to "Done, success" and "Teach success/idle"                                                   |  |
| T25        | 7, 10           | 1               | Set Status to "Teach-in error"                                                                           |  |
| INTERNAL   | ITEMS           | TYPE            | DEFINITION                                                                                               |  |
| ComError   |                 | Boolean         | Any detected error during communictaion to the Device                                                    |  |
| REQ        |                 | Trigger         | Rising edge of the FB Request input                                                                      |  |
| Func       |                 | Integer         | Selected function from Function input                                                                    |  |
| DS         |                 | Boolean         | State of BackupEnable input at FB                                                                        |  |
| TREQ       |                 | Trigger         | Detected trigger at rising edge of TeachRequest with selected TeachFunction as guard                     |  |
| Failure    |                 | Boolean         | Result of the previous action indicates failure like teach-in failed or requested function not available |  |

965

966

967

968

969

970

971

972

973

974

# D.4 Function Block for Measurement Data Channel (MDC)

The Measurement Data Channel defines the Process Data structure, functions and representation of measuring sensors. A proxy Function Block is defined providing derived status signals and allowing a standardized interface for user application programs.

Figure D.3 demonstrates the layout of a proxy Function Block for the Measurement Data Channel of measuring Devices.

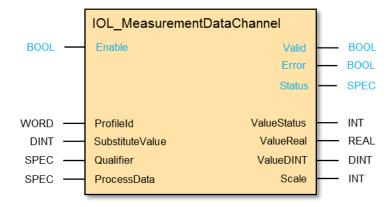

Figure D.3 – Function block for Measurement Data Channel

Table D.4 describes the signal and variables of the Measurement Data Channel Function Block.

Table D.4 - Variables of the Measurement Data Channel Function Block

| Variable            | Data Type         | Description                                                                                                    |  |  |  |
|---------------------|-------------------|----------------------------------------------------------------------------------------------------|--|--|--|
| Inputs              |                   |                                                                                                    |  |  |  |
| Enable <sup>a</sup> | BOOL              | Enables the function of the FB                                                                                                    |  |  |  |
| ProfileID           | WORD              | Selected ProfileID, respectively process datalayout, see Table 6  1 = SSP 3.1 2 = SSP 3.2 3 = SSP 3.3 4 = SSP 3.4                                                                              |  |  |  |
| SubstituteValue     | DINT              | The provided value is applied at the ValueReal and ValueDINT if ValueStatus is not equal 0                                                                                                    |  |  |  |
| Qualifier           | SPEC b            | This signal corresponds to the ProcessDataInvalid information from the sensor. The format is system specific.  'false' = ProcessData are invalid  'true' = ProcessData are valid               |  |  |  |
| ProcessData         | SPEC <sup>b</sup> | The Process Data Input from the sensor is applied to this input. The format is system specific.  NOTE: the Process Data Input width depends on the profile for the DMS (either INT16 or INT32) |  |  |  |
|                     |                   | Outputs                                                                                                    |  |  |  |
| Valid <sup>a</sup>  | BOOL              | If "true" the provided values are valid and may be used for further calculations                                                                                                    |  |  |  |
| Error <sup>a</sup>  | BOOL              | If "true" an internal error is occurred and futher information is provided provided by the Function Block via the Status variable                                                              |  |  |  |
| Status <sup>a</sup> | SPEC b            | Provides internal error codes                                                                                                    |  |  |  |
| ValueStatus         | INT               | Status of process data input  0 = ok  1 = PD invalid 2 = No Data                                                                                                    |  |  |  |

|           |      | 3 = Out of range (+)<br>4 = Out of range (-)              |
|-----------|------|-----------------------------------------------------------|
| ValueReal | REAL | Process data in real format for evaluation within the PLC |
| ValueDINT | DINT | Process data in double integer format                     |
| Scale     | INT  | Process data scale factor                                 |

#### Key

975

976

977

978

979

980

981

982

983

- a: This variable name may be adapted to the PLC specific naming guide lines
- b: SPEC represents the applicable data type for this specific parameter, this may vary over different PLC systems

The function analyses the received Process Data Input value and creates corresponding indications in case of invalid values, no data, out-of-range+, and out-of-range-. The user provides the qualifier, and a substitute value. Figure D.4 shows the calculation procedure for the measurement value and substitute values.

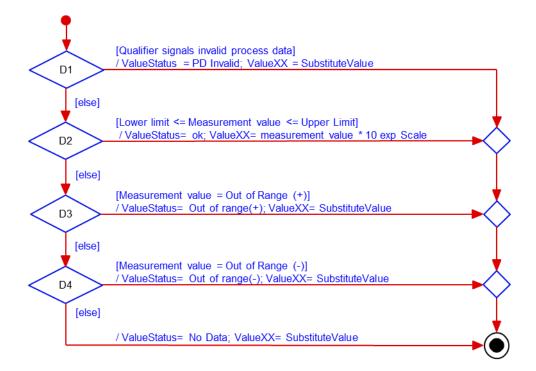

NOTE: ValueXX represents the variables ValueReal and ValueDINT

Figure D.4 – Determination of measurement value or substitute values

# 984 Annex E 985 (normative) 986

# 988 E.1 Overview

987

995

The objective to create the Smart Sensor Profile Ed.2 was to eliminate the optional functionalities in profiled Devices by specifying completely defined profiles. As the parameter and the behavior is specified the look and feel of the Devices should also be harmonized, otherwise the appearance of the same profile is different between different manufacturer.

**- 49 -**

IODD definitions and rules

To achieve a common look and feel, the IODD content has to be defined as well. This clause includes the rules for the naming conventions and menu layout.

# E.2 Constraints and rules

- 996 The following naming conventions shall be considered:
- 997 Every object name shall start with an appropriate abbreviation of the FunctionClass
- 998 SSC Switching Signal Channel parameter set
- 999 TI Teach-in parameter set
- 1000 MDC Measurement Data Channel parameter set
- 1001 The object name shall be human-readable and can be abbreviated to shorten the name
- 1002 Commands shall be named in imperative
- 1003 A menu group shall represent the FunctionClass without abbreviation
- 1004 SingleValues shall be human-readable and are abbreviated to shorten the name
- 1005 The predefined name shall always be used in any Device specific IODD
- A vendor/manufacturer specific extension can be added to the predefined name in order to enable vendor specific explanations even in different languages, these shall be separated by " "
- 1009 The menu entries shall be located in the specified menu section
- 1010 The menu entries shall not be altered in layout and structure

# E.3 Name definitions

# E.3.1 Profile type characteristic names

The profile characteristic names (see Table 3, Table 4, Table 6) shall be used whenever the profile functionality is referenced in the IODD.

# E.3.2 Parameter set for Fixed Switching Signal profile

Table E.1 specifies the name predefinitions for the SSC Config.Logic object including the predefinitions for the SingleValues, see Table C.2.

Table E.1 – SSC Config.Logic predefinitions

| Variable name predefinition | SingleValue name predefinition    |
|-----------------------------|-----------------------------------|
| SSC Config - Logic          | 0 = High active<br>1 = Low active |

1019

1011

1012

1015

1018

# E.3.3 Parameter set for Adjustable Switching Signal profile

The SSC Config object is defined in Table E.1.

Table E.2 specifies the name predefinitions for the SSC Param.SP object, see Table C.3.

Table E.2 - SSC Param.SP predefinitions

| Variable name predefinition | SingleValue name predefinition |  |  |
|-----------------------------|--------------------------------|--|--|
| SSC Param - SP              | n/a                            |  |  |
| Key n/a not applicable      |                                |  |  |

1025 1026

1027

1021

1024

Table E.3 specifies the name predefinitions for the TI Result object including the predefinitions for the SingleValues, see Table C.6.

1028 Table E.3 – TI result predefinitions

| Variable name predefinition | Subindex | Parameter name predefinition | SingleValue name predefinition                                                             |
|-----------------------------|----------|------------------------------|--------------------------------------------------------------------------------------------|
| TI Result                   | 3        | Flag SP TP2                  | 0 = Initial or not ok                                                                      |
|                             | 2        | Flag SP TP1                  | 1 = OK                                                                                     |
|                             | 1        | State                        | 0 = Idle<br>1 = Success<br>4 = Wait for command<br>5 = Busy<br>7 = Error<br>12 15 = Custom |

1029

1030

1031

1032

Table E.4 specifies the predefinitions for the Teach-in commands defined for the SystemCommand object, seeTable C.5.

Table E.4 – Teach-in command predefinition

| Variable name  | SingleValue name predefinitions                                                                                                    |
|----------------|----------------------------------------------------------------------------------------------------|
| System Command | 0x40 = Teach apply<br>0x41 = Teach SP<br>0x43 = Teach SP TP1<br>0x44 = Teach SP TP2<br>0x47 = Teach SP start<br>0x48 = Teach SP stop<br>0x4B 0x4E = Teach Custom<br>0x4F = Teach cancel |

1033 1034

1037

# E.3.4 Parameter set for Digital Measuring Sensor profile

Table E.5 specifies the predefinitions for the MDC object including the RecordItem names, see Table C.8.

Table E.5 – MDC descriptor predefinition

| Variable name pre-<br>definition | Subindex | Parameter name predefinitions | SingleValue name predefinition |  |  |
|----------------------------------|----------|-------------------------------|--------------------------------|--|--|
| MDC Descr                        | 1        | Lower limit                   |                                |  |  |
|                                  | 2        | Upper limit                   | 7/0                            |  |  |
|                                  | 3        | Unit code                     | n/a                            |  |  |
|                                  | 4        | Scale                         |                                |  |  |
| Key n/a not applicable           |          |                               |                                |  |  |

# E.4 IODD Menu definitions

### 1039 **E.4.1 Overview**

1038

1046

1049

1050

1051 1052

- 1040 Examples for layouts of Port and Device configuration tools are shown in [1] 11.7.
- 1041 Within these examples the IODD defines the parameter layout of the connected device. In this
- clause the object and parameter layout of the different profile types are specified.
- To harmonize the layout, the parameter shall be referenced in the menu. If RecordItems are
- available, these shall be referenced in the menu. The shown variable figures and the SingleVal-
- 1045 ues are examples.

# E.4.2 Menu structure of a Fixed Switching Signal

In Figure E.1 the menu structure of a Fixed Switching Signal Sensor is specified, it shall be located in the Parameter section of the menu.

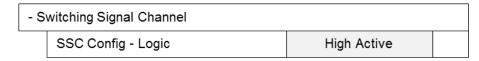

Figure E.1 - Menu FSS

1054

1055

1056

1057

1058

1059 1060

1061

1062

1063

1064

1065

# E.4.3 Menu structure of an Adjustable Switching Signal

In Figure E.2 the menu structure of an Adjustable Switching Signal Sensor is specified, it shall be located in the Parameter section of the menu.

| - S | - Switching Signal Channel |              |  |  |  |  |
|-----|----------------------------|--------------|--|--|--|--|
|     | SSC Param - SP             | 1234         |  |  |  |  |
|     | SSC Config - Logic         | High Active  |  |  |  |  |
| - T | each-in Single Value *     |              |  |  |  |  |
|     | System Command **          | Teach SP     |  |  |  |  |
|     | TI Result - State          | Idle         |  |  |  |  |
| - T | each-in Two Value *        |              |  |  |  |  |
|     | System Command             | Teach SP TP1 |  |  |  |  |
|     | System Command             | Teach SP TP2 |  |  |  |  |
|     | System Command             | Teach Apply  |  |  |  |  |
|     | System Command             | Teach Cancel |  |  |  |  |
|     | TI Result - Flag SP TP1    | Ok           |  |  |  |  |
|     | TI Result - Flag SP TP2    | Ok           |  |  |  |  |
|     | TI Result - State          | Idle         |  |  |  |  |
| - T | each-in Dynamic *          |              |  |  |  |  |
|     | System Command             | Teach Start  |  |  |  |  |
|     | System Command             | Teach Stop   |  |  |  |  |
|     | System Command             | Teach Cancel |  |  |  |  |
|     | TI Result - State          | Idle         |  |  |  |  |

Figure E.2 - Menu AdSS

The presence of the parameter trees marked with an "\*" is depending on the supported Teachin FunctionClass. The example shows a default layout.

Note \*\* The naming of the SystemCommand is depending on the parametrization tool.

# E.4.4 Menu structure of a Digital Measuring Sensor

In Figure E.3 the menu structure of a Digital Measuring Sensor is specified, it shall be located in the Diagnosis section of the menu.

| - M | - Measuring Data Channel  |      |  |  |  |  |
|-----|---------------------------|------|--|--|--|--|
|     | MDC Descr - Lower Limit 0 |      |  |  |  |  |
|     | MDC Descr - Upper Limit   | 1000 |  |  |  |  |
|     | MDC Descr - Scale         | -1   |  |  |  |  |
|     | MDC Descr - Unit          | Pa   |  |  |  |  |

1066 Figure E.3 – Menu DMS

**Legacy Smart Sensor Profile (Edition 1)** 

# 1067 Annex F 1068 (normative) 1069

1070

1083

1085

1086

1089

1090

1091

1092

1093

1095

1096

1097

1098

1099

1100

# 1071 **F.1 History**

#### 1072 **F.1.1 Overview**

Since publishing the Smart Sensor Profile [9] in 2011, here called Ed.1, different feedback from the customers and users of devices reached the community. This feedback is compiled in this Smart Sensor Profile Specification Ed.2.

One complain was about the missing restrictions on defining subsets of profiles. The customer cannot rely on standardized features of devices.

Not all profile aspects of Ed. 1 were transferred into Ed. 2, only the aspects for simple switching devices. Additionally measuring devices were added.

1080 It is the objective of the community to keep the positive aspects of Ed. 1, therefore the following 1081 reworked clauses, specifying devices with more than 1 switching signal, are still valid. Never-1082 theless these clauses may be reworked in further releases of this specification.

#### F.1.2 Overview on change to Ed. 1

The following parts are adapted from Ed. 1 to fit in Ed. 2:

- Naming conventions are adapted to the new style
- The IODD representation is specified in F.6
- Overall valid profiles are moved to the ProfileGuideline in [7]

#### 1088 F.2 Generic Profiled Sensor

Since this previous edition of the Smart Sensor profile allows any combination of several FunctionClasses without a preference for specific combinations, the supported FunctionClassIDs shall be listed in the ProfileCharacteristic index as described in [7].

Table F.1 shows the variety of permitted FunctionClass options for ProfileID 0x0001.

#### Table F.1 - Generic Profiled Sensor profile types

| Smart Sensor type        | Identification<br>FunctionClass<br>[0x8000] | SSC<br>FunctionClass<br>[0x8001] | PDV<br>FunctionClass<br>[0x8002] | Diagnosis<br>FunctionClass<br>[0x8003] | Teach-in<br>FunctionClass<br>[0x8004] |
|--------------------------|---------------------------------------------|----------------------------------|----------------------------------|----------------------------------------|---------------------------------------|
| "Binary" sensor          | М                                           | 1 to n                           | -                                | 0                                      | 0                                     |
| "Analog" sensor          | М                                           | _                                | 1 to n                           | 0                                      | 0                                     |
| "Binary + analog" sensor | М                                           | 1 to n                           | 1 to n                           | 0                                      | 0                                     |
| Key M = mandatory        | -= not relevant                             |                                  |                                  |                                        |                                       |

The FunctionClasses Identification, PDV, Diagnosis are specified in [7].

### F.3 Switching Signal Channel (former: BinaryDataChannel) – [0x8001]

# F.3.1 Characteristic of the Switching Signal Channel (SSC)

The name of this FunctionClass has been "BinaryDataChannel" in Edition 1. In Edition 2, it has been changed to "Switching Signal Channel". The Process Data of this FunctionClass represent the state information of a switching signal. The FunctionClass requires configuration and parameterization via standardized profile specific parameters and their Indices.

# 1101 F.3.2 Configuration and parameterization of the SSC

- 1102 This profile specification defines several best-practices SSCs. Manufacturer/vendor specific
- linear extensions are always possible.
- The following 4 parameters define the switching behavior of an SSC:
- 1105 Switchpoint Logic
- 1106 Switchpoint Hysteresis
- 1107 Switchpoint Mode
- Setpoints SP1 and SP2
- These parameters are defined within the subsequent clauses.
- 1110 The Setpoint parameters are defined in detail in Table F.4. The coding of the Setpoint and
- 1111 Switchpoint parameters is specified in Table F.6.

#### 1112 F.3.3 Switchpoint Logic

- 1113 The parameter "Switchpoint Logic" defines whether the switching information is transmitted as
- "High-active" or "Low-active" signals.

# 1115 F.3.4 Switchpoint Hysteresis

- 1116 The parameter "Switchpoint Hysteresis" defines whether a hysteresis is associated with the
- Setpoints SP1 and SP2. The layout of the hysteresis in respect to SP1 and SP2, for example
- 1118 symmetrical, right-aligned, or left-aligned, etc. is manufacturer/vendor specific. It cannot be
- 1119 defined in the FunctionClass.
- The interpretation of the hysteresis values (relative or absolute) is also manufacturer/vendor
- 1121 specific.

#### 1122 F.3.5 Switchpoint Modes

- 1123 **F.3.5.1 Overview**
- 1124 The parameter "Switchpoint Mode" defines how the binary state information of the switching
- signal is created depending on Setpoint parameters (SP1, SP2) and the current measurement
- 1126 value.
- The Switchpoint Mode does not define the switching function itself. The different sensor types
- are using different switching functions depending on the various manufacturer/vendor specific
- 1129 technologies.
- The quiescent state of sensors for presence detection (e.g. optical proximity sensors or ultra-
- sonic sensors) is a measurement value of "infinite". An approaching object will cause the switch-
- ing state of the sensor to change at the setpoint (measurement value). The departing object will
- cause the switching state of the sensor to switch back at a larger measurement value than the
- setpoint (see Figure F.1)
- The quiescent state of sensors for quantity detection (e.g. pressure or temperature sensors) is
- a measurement value of "zero". An increasing measurement value will cause the switching state
- of the sensor to change at the setpoint value. A decreasing measurement value will cause the
- switching state of the sensor to switch back at a smaller measurement value than the setpoint
- value (see Figure F.2).
- 1140 The associated FunctionClass comprises 4 different modes:
- 1141 Deactivated
- 1142 Single Point Mode
- 1143 Window Mode
- 1144 Two Point Mode

If a Smart Sensor implements an SSC, it shall support at least one of these Switchpoint Modes.
Additional modes are optional. In case a Smart Sensor does not support any other of the additional optional modes, the general rule for not supported parameters applies (see [7]). Manufacturers/vendors can supplement the above defined modes by manufacturer specific modes.

# F.3.5.2 Single Point Mode

Figure F.1 demonstrates the switching behavior in Single Point Mode. The switching state changes, when the current measurement value passes the Setpoint SP1. This change occurs with rising or falling measurement values. If a hysteresis is defined for SP1, the switching behavior shall observe the hysteresis as shown in Figure F.1. This behavior is typical for "presence detection of objects" with hysteresis in respect to SP1 and High-active switching.

Setpoint SP2 is not relevant for this mode.

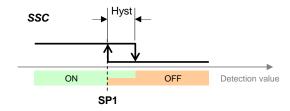

Figure F.1 - Example of a Single Point Mode for presence detection

The behavior shown in Figure F.2 is typical for "quantity (level) detection" of materials (liquids) with non-symmetrical hysteresis in respect to SP1 and High-active switching.

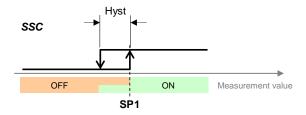

Figure F.2 – Example of a Single Point Mode for quantity detection

### F.3.5.3 Window Mode

Figure F.3 demonstrates the switching behavior in Window Mode. The switching state changes, when the current measurement value passes the Setpoint SP1 and Setpoint SP2. This change occurs with rising or falling measurement values.

If hysteresis is defined for SP1 and SP2, the switching behavior shall observe the hysteresis as shown in Figure F.3. This behavior shows symmetrical hysteresis in respect to SP1 and SP2 and High-active switching.

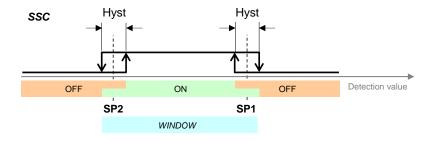

Figure F.3 – Example for the Window Mode

### F.3.5.4 Two Point Mode (without hysteresis)

Figure F.4 demonstrates the switching behavior in Two Point Mode. The switching state changes, when the current measurement value passes the Setpoint SP1. This change occurs

only with rising measurement values. The switching state changes also, when the current measurement value passes the Setpoint SP2. This change occurs only with falling measurement values. Hysteresis shall be ignored in this case.

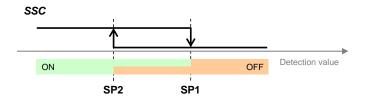

Figure F.4 - Example for the Two Point Mode of presence detection

If the detection value is in between SP1 and SP2 at power-on of the Smart Sensor, the behavior depends on the manufacturer/vendor specific design of the Device.

The behavior shown in Figure F.4 is typical for "presence detection of objects" with no hysteresis in respect to SP1 and SP2 and High-active switching.

The behavior shown in Figure F.5 is typical for "quantity (level) detection of materials (liquids)" with no hysteresis in respect to SP1 and SP2 and High-active switching.

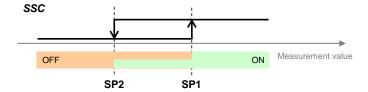

Figure F.5 – Example for the Two Point Mode of quantity detection

#### F.3.6 Deactivated

The switching state in the deactived mode shall be "No target detected" or "Measurement value below Setpoint"

#### F.3.7 Setpoint parameters (SP1, SP2)

A Smart Sensor deploys at least the Setpoint SP1 or both Setpoints SP1 and SP2 per SSC. However, it always shall provide both Setpoint parameters of this FunctionClass SSC. That means, even if the Smart Sensor does not use SP2 in its swiching functions, it shall support read and write access to both parameters. In case a Smart Sensor does not support any parameters, the general rule for not supported parameters applies (see [7]).

The interpretation of the Setpoints SP1 and SP2 depends on the particular implementation of the manufacturer/vendor. However, if the measurement value for the definition of switching state information (SSC) is also provided as a ProcessDataVariable (PDV), the Setpoints shall be represented in the same manner, for example with Gradient and Offset and octet granular data types (≥ 1 octet). See [7] for details.

The Smart Sensor Device shall support all the necessary plausibility checks specified in clause 10 ("Device") of [1] and observe the following rules:

- Setpoint SP2 shall be outside the hysteresis range of SP1 and vice versa
- Setpoints SP1 and SP2 are within the measurement value range

In case one or more checks failed, the Smart Sensor shall behave in the following manner:

 During acyclic data exchange (via ISDU), the Device shall return a negative response and restore the previous values During cyclic data exchange, the Device shall send valid Process Data based on previous
 valid parameter data

1211

- 1212 In order to avoid inconsistent configuration data it is important to note,
- that SP1 and SP2 data are written together via Subindex 0 (one record) guaranteeing that a changed value of SP1 or SP2 cannot cause a plausibility check error, or
  - that the option Block Parameter (see [1]) is used for a change of configuration guaranteeing a plausibility check and activation of the written parameters not before the termination of the entire transmission.

1218

1215

1216

1217

1225

- 1219 **F.3.8 SSC mapping**
- 1220 F.3.8.1 Concepts

The switching signals of the SSCs are mapped into the PDinput data stream as shown in [7] (7.3.2 and Figure 8). The parameters for configuration and parameterization of the SSCs are mapped into the profile related Index space as illustrated in Appendix F.5.

# 1224 F.4 Teach Channel - [0x8004]

# F.4.1 Concepts for Smart Sensors

- The FunctionClass "Teach Channel" defines an interface for remote teach-in functions via SDCI communication and standardized commands for the most common basic teach-in mechanisms. Thus, the Smart Sensor profile provides a uniform and flexible interface for several teach-in methods. Instead of defining all kinds of teach-in methods, this FunctionClass defines a set of universal commands that can be used in various sequences to realize many individual methods. This includes the calculation algorithms for the associated parameters such as the Setpoints SP1 and SP2. The FunctionClass provides a "music instrument"; the "music" to play is defined
- by the manufacturer/vendor.
- Two parameters are defined to control the teach-in procedure. The "TI Select" parameter (F.4.2) allows selecting the SSC to be taught. This is required, if several SSCs are assigned to a teach-in procedure and the adjustment of the Setpoint values. It is default behavior that teach-in commands are automatically assigned to the SSC with teach-in capability defined by the manufacturer/vendor. It is highly recommended for basic Smart Sensors to assign teach-in capability to SSC1 in order to avoid explicit addressing of a SSC.
- Several commands are defined for the second parameter "Teach-in Command" (F.4.3). Each individual command enables the user to start one out of several standardized teach-in procedures. The commands are described within the context of a possible application within the sub-
- 1243 sequent clauses.
- The FunctionClass [0x8004] provides also feedback on the status and the results of the teachin activities. A universal state machine with common states (Idle, Busy, Wait-on-command, Success, and Error) for the different teach-in procedures is defined in F.4.5. The parameter "Teach-in Result" holds the information about the current state of the activated teach-in procedure (F.4.4). The parameter provides two different types of information:
- Teach Flags: Feedback, whether the Device determined a certain "Teachpoint" successfully
   or not
- Teach State: Feedback on the current state of the particular teach-in procedure

#### 1252 F.4.2 Parameter 1: "Teach-in Select"

The parameter "Teach-in Select" allows addressing of the particular SSC or a set of SSCs for which the teach-in commands apply (for coding see Table F.10). A maximum of 128 SSCs can be addressed.

#### 1256 F.4.3 Parameter 2: "Teach-in Command"

#### 1257 F.4.3.1 General

The parameter "Teach-in Command" allows teaching of a teachpoint (TP) or controlling of the teach-in procedure. Manufacturer/vendor specific extensions are possible. The commands of the FunctionClass [0x8004] are described within the context of a possible application in the subsequent clauses (for coding see Table F.8).

### F.4.3.2 "Single Value Teach-in"

A Setpoint is defined by one "Teachpoint" (TP). The teach-in procedure is "static", which means, the measurement value is constant during the teach-in procedure.

The associated commands "SP1 Single Value Teach" and "SP2 Single Value teach" are specified in Table F.8.

1267 Figure F.6 illustrates an example for "Single Value Teach" in "Single Point Mode".

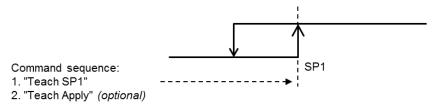

1268 1269

1270

1262

Figure F.6 - "Single Value Teach" (Single Point Mode)

Figure F.7 illustrates an example for "Single Value Teach" in "Window Mode".

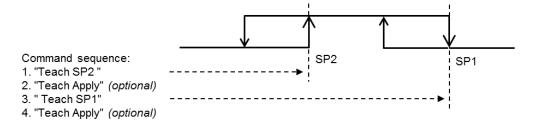

1271

Figure F.7 - "Single Value Teach" (Window Mode)

1273 1274

1272

### F.4.3.3 "Two Value Teach-in"

1275 A Setpoint is defined by two "Teachpoints" (TP).

The associated commands "Teach SPn TPm" are specified in Table F.8.

1277 NOTE The calculation method to determine SP from TP1 and TP2 is manufacturer/vendor specific.

Figure F.8 illustrates an example for "Two Value Teach" in "Single Point Mode".

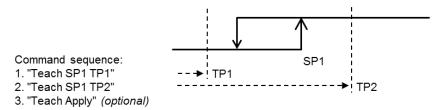

1279 1280

Figure F.8 - "Two Values Teach" (Single Point Mode)

1281

Figure F.9 illustrates an example for "Two Value Teach" in "Two Point Mode".

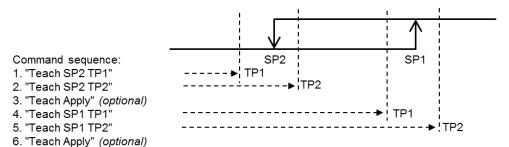

Figure F.9 - "Two Values Teach" (Two Point Mode)

# F.4.3.4 "Dynamic Teach-in" (within a time period)

One single Setpoint or both Setpoints of a SSC are set-up via captured measurement values during a certain period of time. The teach-in procedure is "dynamic", which means, the measurement value is not constant during the teach-in procedure. Usually, the minimum and maximum values within this time frame are taken to define the Setpoints. The associated commands "Teach SPn Start" to "Teach SPn Stop" are specified in Table F.8.

Figure F.10 illustrates an example for "Dynamic Teach" in "Single Point Mode", where commands "Teach SP1 Start" and " Teach SP1 Stop " are used for the determination of the Setpoint SP1.

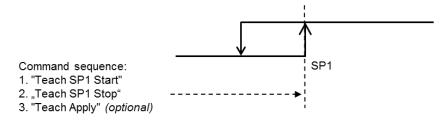

Figure F.10 - "Dynamic Teach-in" (Single Point Mode)

Figure F.11 illustrates an example for "Dynamic Teach" in "Window Mode" or "Two Point Mode" It is the responsibility of the manufacturer to describe the required commands for the "Dynamic Teach" procedure.

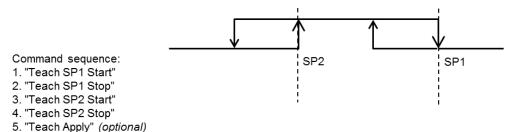

Figure F.11 – "Dynamic Teach-in" (Window Mode or Two Point Mode)

# F.4.3.5 "Teach-in Apply"

The command "Teach Apply" can be used optionally to terminate the teach-in procedure with the calculation of the Setpoints. In this case, the Setpoints will be accepted only after "Teach Apply".

#### F.4.3.6 "Teach-in Cancel"

The command "Teach Cancel" can be used to cancel the teach-in procedure without calculation 1310 of the Setpoints. In this case, the previously taught Setpoints will be established. 1311

#### Parameter 3: "Teach-in Result" F.4.4

- 1313 The parameter "Teach-in Result" provides feedback on the status and the results of the teachin activities. This status information is split into "Teach-in State" and "Teach-in Flags" (see 1314
- Figure F.13). 1315
- The following "Teach-in States" are defined: 1316
- **IDLE** 1317

1309

1312

- BUSY 1318
- 1319 WAIT FOR COMMAND
- **SPxSUCCESS** 1320
- **ERROR** 1321
- See Table F.2 for definitions of these status types reported via the "Teach-in Result" parameter, 1322 and Table F.12 for the coding of this part of the parameter. The reported status information can 1323
- be manufacturer/vendor specific. 1324
- In order to differentiate the teach-in status information, particular "Teach-in Flags" are available, 1325 only indicating the result of the Teachpoint (TP) capture (Figure F.13 and Table F.11). 1326

#### F.4.5 Teach-in dynamics 1327

Figure F.12 shows the Device state machine for the common teach-in procedure. 1328

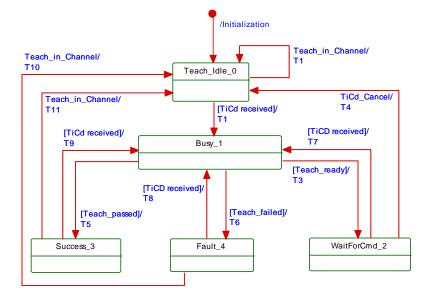

Figure F.12 - State machine of the common teach-in procedure

A taken state depends on the received particular teach-in command. Thus, a reported "Teachin Result" depends on the actual state of the state machine for the teach-in procedure.

1330 1331 1332

1333

Table F.2 shows the state transition tables of the teach-in procedure.

# Table F.2 - State transition tables of the teach-in procedure

| STATE NAME   | STATE DESCRIPTION                                                                                                    |
|--------------|----------------------------------------------------------------------------------------------------|
| Teach_Idle_0 | In this state the Device is waiting for a requested teach-in channel or a teach-in command ("TiCd"). The Device operates with the initial or last valid Setpoint settings for the selected teach-in channel.                                                                                                    |
| Busy_1       | In this state the acquisition of Teachpoint values and/or calculation of Setpoint values take place according to the requested Teach-in Command (see Table F.).  Depending on Device implementation, acquisition of Teachpoints and calculation of Setpoints can be executed in one single sequence, without requiring further teach-in commands. In this case the Device leaves this state via transition T3. |
| WaitForCmd_2 | In this state the Device is waiting for a new teach-in command. It moves to "Teach_Busy_1" upon receiving any teach-in command except the "Teach Cancel" command (TiCd_TeachCancel) where it moves to "Teach_Idle_0" state.                                                                                                    |
| Success_3    | In this state the Device operates with the newly acquired and calculated Setpoint values for the selected teach-in channel.  It exits upon reception of a new requested teach-in channel or a teach-in command                                                                                                    |
| Fault_4      | In this state the Device operates with the last valid Setpoint settings for the selected teach-in channel.  It exits upon reception of a new requested teach-in channel or a teach-in command                                                                                                    |

| 1 | 3 | 3 | 6 |
|---|---|---|---|
|   |   |   |   |

1334

1335

|                |                 | it exits upo    | in reception of a new requested teach-in channel or a teach-in command                                                                                                    |
|----------------|-----------------|-----------------|----------------------------------------------------------------------------------------------------|
| TRANSITION     | SOURCE<br>STATE | TARGET<br>STATE | ACTION                                                                                                    |
| T1             | 0               | 0               | The current teach-in channel value is replaced by the required value. The Teach-in Flags are reset. The reported Teach State is "IDLE".                                                                                                    |
| T2             | 0               | 1               | The acquisition of a single or several Teachpoints is started for the selected teach-in channel. The reported Teach-in State is "BUSY".                                                                                                    |
| Т3             | 1               | 2               | The acquisition of a single or several Teachpoints is ready and the Device requires further teach-in commands. The Teach-in Flags for the acquired Teachpoints are set. The reported Teach-in State is "WAIT FOR COMMAND".                     |
| T4             | 2               | 0               | Teach-in Flags are reset. The last valid Setpoint settings are restored. The reported Teach-in State is "IDLE".                                                                                                    |
| Т5             | 1               | 3               | Teach-in Flags are reset. The new set point values are activated. The reported Teach-in State is "SP1SUCCESS", "SP2SUCCESS" or "SP12SUCCESS", depending on the already executed Setpoint calculations since selection of the teach-in channel. |
| T6             | 1               | 4               | Teach-in Flags are reset. The last valid set point values are restored. The reported Teach-in State is "ERROR".                                                                                                    |
| T7             | 2               | 1               | The action corresponds to T2                                                                                                    |
| Т8             | 4               | 1               | The action corresponds to T2                                                                                                    |
| Т9             | 3               | 1               | The action corresponds to T2                                                                                                    |
| T10            | 4               | 0               | The action corresponds to T1                                                                                                    |
| T11            | 3               | 0               | The action corresponds to T1                                                                                                    |
| Initialization | -               | 0               | The teach-in channel value is initialized with the default value ("0"). Teach-in Flags are reset. The reported Teach-in State is "IDLE".                                                                                                    |
| INTERNAL       | ITEMS           | TYPE            | DEFINITION                                                                                                    |
| Teach Flags    |                 | -               | See Figure F.13                                                                                                    |
|                |                 | -               |                                                                                                    |

See Table F.12

Setpoint successfully calculated from Teachpoints

A single teach-in action terminated

Teachpoints inconsistent or Setpoint calculation impossible

1337

**Teach State** 

Teach\_passed

Teach\_failed

Teach\_ready

1339

1340

1345

# F.5 Additional Device parameters for Generic profiled Sensors

### F.5.1 Overview

Each and every SSC provides a parameter set defining its switching behavior (Configuration) and an additional parameter set defining the Setpoints.

Table F.3 shows an overview of the defined legacy Smart Sensor Profile data objects in the Index range of ISDUs.

Table F.3 - Legacy Smart Sensor Profile parameters

| Index<br>(dec) | Object name        | Access     | Length      | Data type     | M/O/<br>C | Remark                                             |
|----------------|--------------------|------------|-------------|---------------|-----------|----------------------------------------------------|
| 0x0002<br>(2)  | SystemCommand      | W          | 1 octet     | UIntegerT     | С         | Extension of SystemCommands, see [1] and Table F.8 |
|                |                    |            |             |               |           |                                                    |
| 0x003A<br>(58) | TI Select          | R/W        | 1 octet     | UIntegerT     | С         | See Table F.10                                     |
| 0x003B<br>(59) | TI Result          | R          | 1 octet     | UIntegerT     | С         | See Table F.11                                     |
| 0x003C<br>(60) | SSC1 Param         | R/W        | variable    | RecordT       | С         | See Table F.4                                      |
| 0x003D<br>(61) | SSC1 Config        | R/W        | 4 octets    | RecordT       | С         | See Table F.6                                      |
| 0x003E<br>(62) | SSC2 Param         | R/W        | variable    | RecordT       | С         | See Table F.4                                      |
| 0x003F<br>(63) | SSC2 Config        | R/W        | 4 octets    | RecordT       | С         | See Table F.6                                      |
| 0x4000<br>()   | SSC3 Param         | R/W        | variable    | RecordT       | С         | See Table F.4                                      |
| 0x4001<br>()   | SSC3 Config        | R/W        | 4 octets    | RecordT       | С         | See Table F.6                                      |
|                | Subse              | quent para | meters 0x4  | 002 to 0x4079 | for SS    | C4 to SSC127                                       |
| 0x407A<br>()   | SSC128 Param       | R/W        | variable    | RecordT       | С         | See Table F.4                                      |
| 0x407B<br>()   | SSC128 Config      | R/W        | 4 octets    | RecordT       | С         | See Table F.6                                      |
| Key M          | = mandatory; O = o | ptional; C | = condition | al            |           |                                                    |

1351

1352

1353

1354

1355

1356

1357

#### F.5.2 Parameters for the Generic Profiled Sensor

This clause specifies the specific parameter and coding for the Generic Profiled Sensors (Type 1349 1350

The parameter shown in Table F.4 specifies the parameter "SSCn Param", where "n" is used as an enumerator of the switching channels, further information is provided in Table F.5. The object shall be stored persistent and reset to Default after "FactoryReset".

Table F.4 – Setpoint parameter

| (dec) i                                                            | index |                     |     | Name |            |                                                               |
|--------------------------------------------------------------------|-------|---------------------|-----|------|------------|---------------------------------------------------------------|
| (60)<br>or                                                         | 01    | See<br>Table<br>F.5 | R/W | SP1  | Setpoint 1 | UIntegerT <sup>a)</sup><br>IntegerT <sup>a)</sup><br>Float32T |
| 0x003E<br>(62)<br>or any<br>other ap-<br>plicable<br>address<br>b) | 02    | 0                   | R/W | SP2  | Setpoint 2 | UIntegerT a)<br>IntegerT a)<br>Float32T                       |

b) any address of "SSCn Param" parameters

As the datatype of the setpoints is not fixed the following Table F.5 contains the resulting offsets depending on the used Data types for the set points.

Table F.5 - Offset definition

| Data type                 | Resulting offset |
|---------------------------|------------------|
| UIntegerT8<br>IntegerT8   | 8                |
| UIntegerT16<br>INTEGERT16 | 16               |
| UIntegerT32<br>Integer32  | 32               |
| UIntegerT64<br>IntegerT64 | 48               |
| Float32T                  | 32               |

1358

The object shown in Table F.6 specifies the parameter "SSCn Config", where "n" is used as an enumerator of the switching channels. The object shall be stored persistent and reset to Default after "FactoryReset".

13621363

1360

1361

Table F.6 - Configuration parameter

| Index<br>(dec)                                   | Sub-<br>index | Offset | Access | Parameter<br>Name | Coding                                                                                                    | Data type               |
|--------------------------------------------------|---------------|--------|--------|-------------------|----------------------------------------------------------------------------------------------------|-------------------------|
| 0x003D<br>(61)<br>or<br>0x003F<br>(63)           | 01            | 24     | R/W    | Logic             | 0x00 : High active Optional values: 0x01 : Low active 0x02 0x7F : Reserved 0x80 0xFF : Vendor specific                        | UIntegerT8<br>(8 bit)   |
| or any<br>other ap-<br>plicable<br>address<br>a) | 02            | 16     | R/W    | Mode              | 0x00: Deactivated 0x01: Single point 0x02: Window 0x03: Two point 0x04 to 0x7F: Reserved 0x80 to 0xFF: Vendor specific        | UIntegerT8<br>(8 bit)   |
|                                                  | 03            | 0      | R/W    | Hyst              | 0x0000 : mandatory, if no hysteresis or vendor specific default Optional values: 0x0001 to 0xFFFF: Vendor specific definition | UIntegerT16<br>(16 bit) |

1364 1365

1366

1367

1368

1369

1370

1371

# F.5.3 Parameters for the Teach-in FunctionClasses

The Teach-in commands allow teaching of a teachpoint (TP) or controlling of the teach-in procedure.

The "SystemCommand" parameter is used as a vehicle to convey the "Teach-in Commands". The details are defined in Table F.7, the additional SystemCommands are specified in Table F.8.

Table F.7 – Command parameter for Teach-in

| Index<br>(dec) | Sub-<br>index           | Offset | Access | Parameter<br>Name  | Coding        | Data type             |  |
|----------------|-------------------------|--------|--------|--------------------|---------------|-----------------------|--|
| 0x0002<br>(2)  | n/a                     | n/a    | W      | System-<br>Command | See Table F.8 | UIntegerT8<br>(8 bit) |  |
| Key : n/a r    | Key: n/a not applicable |        |        |                    |               |                       |  |

1372

Table F.8 specifies the "Teach-in command" coding for the FunctionClass Teach Channel 0x8004. The dynamic behaviour is described in F.4.5.

Table F.8 - "Teach-in Command" coding

| Teach-in Command | Value        | Comment                                      | FC 8004 |
|------------------|--------------|----------------------------------------------|---------|
| Teach Apply      | 0x40         | Calculate and apply SP1,2 from Teachpoint(s) | 0       |
| Teach SP1        | 0x41         | Determine Teachpoint1 for Setpoint1          | 0       |
| Teach SP2        | 0x42         | Determine Teachpoint1 for Setpoint2          | 0       |
| Teach SP1 TP1    | 0x43         | Determine Teachpoint1 for Setpoint1          | 0       |
| Teach SP1 TP2    | 0x44         | Determine Teachpoint2 for Setpoint1          | 0       |
| Teach SP2 TP1    | 0x45         | Determine Teachpoint1 for Setpoint2          | 0       |
| Teach SP2 TP2    | 0x46         | Determine Teachpoint2 for Setpoint2          | 0       |
| Teach SP1 Start  | 0x47         | Start dynamic teach-in for Setpoint1         | 0       |
| Teach SP1 Stop   | 0x48         | Stop dynamic teach-in for Setpoint1          | 0       |
| Teach SP2 Start  | 0x49         | Start dynamic teach-in for Setpoint2         | 0       |
| Teach SP2 Stop   | 0x4A         | Stop dynamic teach-in for Setpoint2          | 0       |
| Teach Custom     | 0x4B to 0x4E | For manufacturer specific use                | 0       |
| Teach Cancel     | 0x4F         | Abort Teach-in sequence                      | 0       |
| Key M Mandatory  | O Optional   |                                              | •       |

1377

1374

1375

1376

1378

for the next teach-in procedure. The table references individual coding in Table F.10. The object 1379 is volatile and reset to Default after "FactoryReset". 1380

1381

Table F.9 - Selection for Teach-in channel

Table F.9 specifies the parameter TI Select which defines the selected switching signal channel

| Index<br>(dec) | Sub-<br>index           | Offset | Access | Parameter<br>Name | Coding         | Data type             |  |
|----------------|-------------------------|--------|--------|-------------------|----------------|-----------------------|--|
| 0x003A<br>(58) | n/a                     | n/a    | R/W    | TI Select         | See Table F.10 | UIntegerT8<br>(8 bit) |  |
| Key : n/a r    | Key: n/a not applicable |        |        |                   |                |                       |  |

1382

1383

1384

Table F.10 shows the coding of the selectable SSC.

Table F.10 - "TI Select" coding

| Teach-in channel | Definition                                                           |
|------------------|----------------------------------------------------------------------|
| 0                | Address of the manufacturer/vendor specific predefined (default) SSC |
| 1 to 128         | Address of the SSC1 to SSC128                                        |
| 129 to 191       | Reserved                                                             |
| 192-254          | Different manufacturer/vendor specific SSC sets                      |
| 255              | Addressing of all implemented SSCs                                   |

Figure F.13 shows the data structure of the "Teach-in Flags" and the "Teach-in State" to be used in the "TI Result" coding in Table F.11.

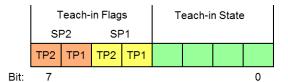

Figure F.13 - Structure of the "Teach Flags" and the "Teach State"

Table F.11 specifies the assignment of the parameter "TI Result" according to the Figure F.13 which shows the layout of the parameter. The table references individual coding in Table F.12. The object is volatile and reset to Default after "FactoryReset".

Table F.11 - Result parameter for Teach-in

| Index<br>(dec) | Sub-<br>index | Offset | Access | Parameter<br>Name | Coding                                         | Data type             |
|----------------|---------------|--------|--------|-------------------|------------------------------------------------|-----------------------|
| 0x003B<br>(59) | 05            | 7      | R      | -3                | BooleanT<br>(1 bit)                            |                       |
|                | 04            | 6      | R      | Flag SP2 TP1      | "0" = Teachpoint not aquired or not successful | BooleanT<br>(1 bit)   |
|                | 03            | 5      | R      | Flag SP1 TP2      | "1" = Teachpoint successfully aquired          | BooleanT<br>(1 bit)   |
|                | 02            | 4      | R      | Flag SP1 TP1      |                                                | BooleanT<br>(1 bit)   |
|                | 01            | 0      | R      | State             | See Table F.12                                 | UIntegerT4<br>(4 bit) |

Table F.12 shows the "Teach State" coding.

Table F.12 - "Teach State" coding

| Teach State | Definition                   |
|-------------|------------------------------|
| 0           | IDLE                         |
| 1           | SP1 SUCCESS                  |
| 2           | SP2 SUCCESS                  |
| 3           | SP12 SUCCESS                 |
| 4           | WAIT FOR COMMAND             |
| 5           | BUSY                         |
| 6           | Reserved                     |
| 7           | ERROR                        |
| 8 to 11     | Reserved                     |
| 12 to 15    | Manufacturer/vendor specific |

### F.6 IODD definitions and rules

The same rules and constraints as specified in Annex E are valid for the Generic Profiled Sensor.

#### F.6.1 Name definitions

Table F.13 specifies the name predefinitions for the SSC Param parameter, see Table F.4.

Table F.13 - SSC Param predefinition

| Variable name predefinition |            | Subindex                               | RecordItem name predefinition | SingleValue name predefinition |  |
|-----------------------------|------------|----------------------------------------|-------------------------------|--------------------------------|--|
| SSCn Param a)               |            | 1                                      | SP1                           | n/a                            |  |
|                             |            | 2                                      | SP2                           | n/a                            |  |
| Keys a                      | a) SSCn    | SSCn where n is a number from 1 to 128 |                               |                                |  |
|                             | n/a not ap | plicabl                                | е                             |                                |  |

1407

1408

1409

1410

1401

1404

1405

1406

Table F.14 specifies the name predefinitions for the SSC Config parameter parameter including the predefinitions for the SingleValues, see Table F.6.

Table F.14 - SSC Config predefinition

| Variable name predefinition | Subindex | RecordItem name predefinition | SingleValue name predefinition                                                           |
|-----------------------------|----------|-------------------------------|------------------------------------------------------------------------------------------|
| SSCn Config <sup>a)</sup>   | 1        | Logic                         | 0 = High active<br>1 = Low active                                                        |
|                             | 2        | Mode                          | 0 = Deactivated<br>1 = Single Point<br>2 = Window<br>3 = Two Point<br>0x80 0xFF = Custom |
|                             | 3        | Hyst                          | n/a                                                                                      |
| Keys a) SSCn wher           |          | r from 1 to 128               |                                                                                          |

1411

1412

1413

1414

Table F.15 specifies the name predefinitions for the TI Select parameter parameter including the predefinitions for the SingleValues, see Table F.9.

Table F.15 - TI Select predefinition

| Variable name predefinition | SingleValue name predefinition                        |
|-----------------------------|-------------------------------------------------------|
| TI - Select                 | 0x00 = Default channel<br>0x01 = SSC1                 |
|                             | 0x80 = SSC128<br>0xC0 0xFE = Custom<br>0xFF = All SSC |

1415

Table F.16 specifies the predefinitions for the Teach-in commands defined for the SystemCommand parameter, see Table F.8.

Table F.16 – Teach-in command predefinition

| Variable name  | SingleValue name predefinitions                                                                                                    |
|----------------|----------------------------------------------------------------------------------------------------|
| System Command | 0x40 = Teach apply<br>0x41 = Teach SP1<br>0x42 = Teach SP2<br>0x43 = Teach SP1 TP1<br>0x44 = Teach SP1 TP2<br>0x45 = Teach SP2 TP1<br>0x46 = Teach SP2 TP2<br>0x47 = Teach SP1 start<br>0x48 = Teach SP1 stop<br>0x49 = Teach SP2 start<br>0x4A = Teach SP2 stop<br>0x4B 0x4E = Teach Custom<br>0x4F = Teach cancel |

1420

1417

1418

1419

1421

1422

1423

1424

Table F.17 specifies the name predefinitions for the TI Result parameter including the predefinitions for the SingleValues, see Table F.11.

Table F.17 - TI Result predefinition

| Variable name predefinition | Subindex | Parameter name predefinition | SingleValue name predefinition                                                                                                    |
|-----------------------------|----------|------------------------------|----------------------------------------------------------------------------------------------------|
| TI Result                   | 5        | Flag SP2 TP2                 |                                                                                                    |
|                             | 4        | Flag SP2 TP1                 | 0 = Nok                                                                                                    |
|                             | 3        | Flag SP1 TP2                 | 1 = OK                                                                                                    |
|                             | 2        | Flag SP1 TP1                 |                                                                                                    |
|                             | 1        | State                        | 0 = Idle<br>1 = SP1 success<br>2 = SP2 success<br>3 = SP12 success<br>4 = Wait for command<br>5 = Busy<br>7 = Error<br>12 15 = Custom |

1425

#### F.6.2 Menu structure of a Generic Profiled Sensor

In Figure F.14 the menu structure of a Generic Profiled Sensor is specified, it shall be located in the Parameter section of the menu..

The same rules apply as defined in E.4.1

| - Switching Signal Channel 1 |                 |  |
|------------------------------|-----------------|--|
| SSC1 Param - SP1             | 1234            |  |
| SSC1 Param - SP2             | 1234            |  |
| SSC1 Config - Logic          | High active     |  |
| SSC1 Config - Mode           | Two point       |  |
| SSC1 Config - Hyst           | 0               |  |
| + SwitchingSignalChannel2    |                 |  |
| - Teach-in Single Value *    |                 |  |
| TI - Select                  | SSCn            |  |
| System Command               | Teach SPn       |  |
| TI Result - State            | Idle            |  |
| - Teach-in Two Value *       |                 |  |
| TI - Select                  | SSCn            |  |
| System Command               | Teach SPn TP1   |  |
| System Command               | Teach SPn TP2   |  |
| System Command               | Teach Cancel    |  |
| TI Result - Flag SP2 TP1     | Ok              |  |
| TI Result - Flag SP2 TP2     | Ok              |  |
| TI Result - State            | Idle            |  |
| - Teach-in Dynamic *         |                 |  |
| TI - Select                  | SSCn            |  |
| System Command               | Teach SPn Start |  |
| System Command               | Teach SPn Stop  |  |
| System Command **            | Teach Apply     |  |
| TI Result - State            | Idle            |  |

Figure F.14 - Menu GPS

14321433

1434

1435

1436

1437

1438

1439

1440

1431

1427

1430

The parameter tree of Switching Signal Channel 2 is collapsed and structural identical to the Switching Signal Channel 1.

The presence of the parameter tree marked with an "\*" are depending on the supported Teachin functionalities and may be conditional on the selected SSCn Config Mode. The example shows a default layout, non-reduced layout.

"SSCn" and "SPn TP" show the variables selected by TI Select, only one teach channel at a time is visible.

Note \*\* The naming of the SystemCommand is depending on the parametrization tool.

1441 1442

| 1444                                 |      | Annex G                                                                                                    |
|--------------------------------------|------|----------------------------------------------------------------------------------------------------|
| 1445                                 |      | (normative)                                                                                                    |
| 1446                                 |      | Profile testing and conformity                                                                                                    |
| 1447                                 | G.1  | General                                                                                                    |
| 1448                                 | G.1  | .1 Overview                                                                                                    |
| 1449<br>1450<br>1451                 | a co | the responsibility of the vendor/manufacturer of a Smart Sensor profile Device to perform onformity testing and to provide a document similar to the manufacturer declaration defined of 1] or based on the template downloadable from the IO-Link website (www.io-link.com). |
| 1452                                 | G.1  | .2 Issues for testing/checking                                                                                                    |
| 1453                                 | •    | Identification complete and correct?                                                                                                    |
| 1454                                 | •    | Descriptors available and correct?                                                                                                    |
| 1455                                 | •    | All rules observed?                                                                                                    |
| 1456                                 | •    | Switching behavior conform to the specification?                                                                                                    |
| 1457<br>1458<br>1459<br>1460<br>1461 |      | FunctionClasses available and correct? - Indices available and correct? - Read/write correct? - Data structures: Record? Value ranges? - Behavior of the FunctionClass conforms to the specification?                                                                         |
| 1462<br>1463                         |      | Extract SSCs (switching functions) and MDCs (measuring data functions) from user manual or IODD and check conformity with the specification                                                                                                    |
| 1464                                 | •    | Checklist: checkbox "relevant" and checkbox "verified"                                                                                                    |
| 1465                                 | •    | IODD: see [6]                                                                                                    |
| 1466                                 |      |                                                                                                    |
| 1467                                 |      |                                                                                                    |
| 1468                                 |      |                                                                                                    |

| 1469                                                                 | Annex H                                                                                                    |  |  |  |
|----------------------------------------------------------------------|----------------------------------------------------------------------------------------------------|--|--|--|
| 1470                                                                 | (informative)                                                                                                    |  |  |  |
| 1471                                                                 | Information on conformity testing of profile Devices                                                                                                    |  |  |  |
| 1472<br>1473                                                         | Information about testing profile Devices for conformity with this document can be obtained from the following organization:                                      |  |  |  |
| 1474<br>1475<br>1476<br>1477<br>1478<br>1479<br>1480<br>1481<br>1482 | Haid-und-Neu-Str. 7 76131 Karlsruhe Germany Phone: +49 (0) 721 / 96 58 590 Fax: +49 (0) 721 / 96 58 589 E-mail: info@io-link.com Web site: http://www.io-link.com |  |  |  |

| 1484                 |     | Bibliography                                                                                                    |
|----------------------|-----|----------------------------------------------------------------------------------------------------|
| 1485                 | [1] | IO-Link Community, IO-Link Interface and System, V1.1.2, July 2013, Order No.                                                                                                    |
| 1486<br>1487<br>1488 |     | 10.002, or IEC 61131-9, Programmable controllers – Part 9: Single-drop digital communication interface for small sensors and actuators (SDCI)                                                  |
| 1489                 | [2] | IO-Link Community, IO Device Description (IODD), V1.1, July 2011, Order No. 10.012                                                                                                    |
| 1490                 | [3] | IEC/TR 62390:2005, Common automation device profile guideline                                                                                                    |
| 1491                 | [4] | IEC 60050 (all parts), International Electrotechnical Vocabulary                                                                                                    |
| 1492<br>1493         |     | NOTE See also the IEC Multilingual Dictionary – Electricity, Electronics and Telecommunications (available on CD-ROM and at <a href="http://domino.iec.ch/iev">http://domino.iec.ch/iev</a> ). |
| 1494                 | [5] | IO-Link Community, IO-Link Communication, V1.0, January 2009, Order No. 10.002                                                                                                    |
| 1495                 | [6] | IO-Link Community, IO-Link Test, V1.1.2, July 2014, Order No. 10.032                                                                                                    |
| 1496                 | [7] | IO-Link Community, IO-Link Profile Guideline, V0.9.9, Mar 2017, Order No. 10.072                                                                                                    |
| 1497<br>1498         | [8] | IO-Link Community, Corrigendum & Package 2015, V1.0, February 2016, Order No. 10.122                                                                                                    |
| 1499<br>1500         | [9] | IO-Link Community, <i>IO-Link Smart Sensor Profile</i> , V1.0, October 2011, Order No. 10.042, discontinued                                                                                    |
| 1501                 |     | <del></del>                                                                                                    |
| 1502<br>1503<br>1504 |     |                                                                                                    |

# © Copyright by:

IO-Link Community Haid-und-Neu-Str. 7 76131 Karlsruhe Germany

Phone: +49 (0) 721 / 96 58 590 Fax: +49 (0) 721 / 96 58 589

e-mail: info@io-link.com http://www.io-link.com/

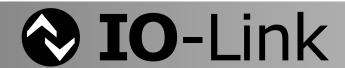